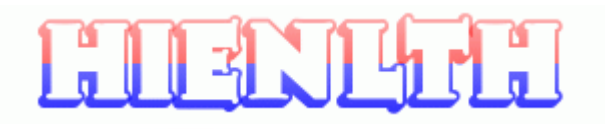

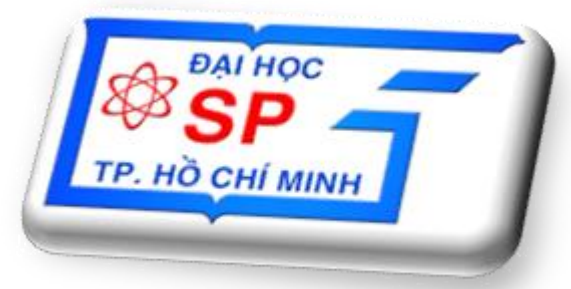

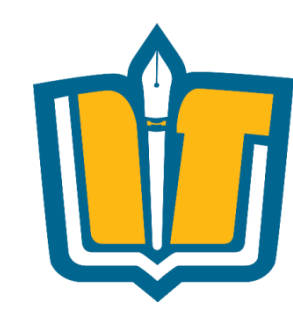

## Chủ đề 3 (tt): Phân tích Phần mềm

COMP1026 - Introduction to Software Engneering CH3 - Part 2 - 1 **HIENLTH** 

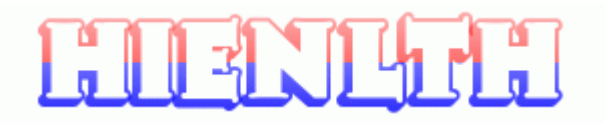

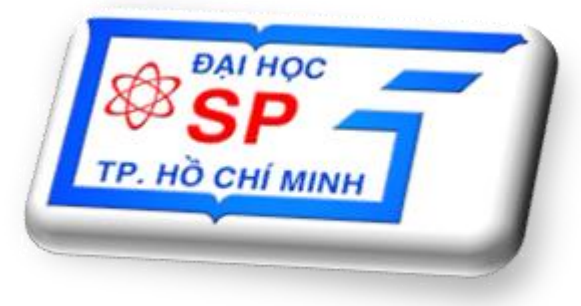

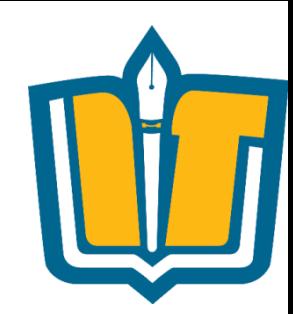

# **Phân tích Hướng đối tượng**

COMP1026 – Introduction to Software Engneering CH3 – Part 2 - **2 HIENLTH**

#### **Nội dung**

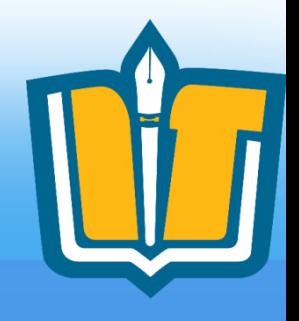

- Sơ đồ lớp ở mức phân tích
	- Xác định các lớp đối tượng chính
	- Xác định các thông tin và hành động/trách nhiệm của mỗi lớp đối tượng chính
	- Xác định các quan hệ chính
	- Xác định các lớp đối tượng phụ, các danh mục
- Sơ đồ lớp và Khả năng tiến hóa của hệ thống
- Sơ đồ trạng thái
	- Khái niệm và các ký hiệu
		- Trạng thái
		- Biến cố, điều kiện
		- Trạng thái đầu, trạng thái cuối
		- Superstate
	- Áp dụng

COMP1026 – Introduction to Software Engneering CH3 – Part 2 - **3 HIENLTH**

# **Một số khái niệm mở đầu**

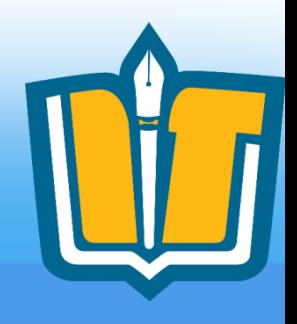

- Vấn đề: Mô tả lại bằng một ngôn ngữ nào đó (thường là các sơ đồ) nhằm diễn tả trực quan về vấn đề
- Phân tích: xây dưng mô hình Thế giới thưc
- Phân tích theo hướng đối tượng: xây dựng các mô hình về các đối tượng của Thế giới thực
- Một số loại Sơ đồ:

– …

- Sơ đồ lớp đối tượng: Mô tả hệ thống các lớp đối tượng (thuộc tính, hành động) cùng với các quan hệ giữa chúng
- Sơ đồ trạng thái: Mô tả chu trình sống của đối tượng

COMP1026 – Introduction to Software Engneering CH3 – Part 2 - **4 HIENLTH**

### **Lớp (class) là gì?**

- Đối tương là cái gì đó tồn tại trong thế giới thực
- Lớp là mô tả thuộc tính, hành vi, ngữ nghĩa của một nhóm đối tượng
	- Lớp xác định thông tin nào được lưu trữ trong đối tượng và hành vi nào đối tượng có
- Thí du về lớp: Lớp NhanVien
	- Đối tượng của lớp có các attribute: HoTen, DiaChi, Luong
	- Các hành vi: Thuê mướn, Đuổi việc và Đề bạt nhân viên?

COMP1026 – Introduction to Software Engneering CH3 – Part 2 - **5 HIENLTH**

# **Sơ đồ Lớp Class Diagram**

- Là biểu đồ quan trọng nhất.
- Mô tả các đối tượng và mối quan hệ của chúng trong hệ thống.
- Mô tả các thuộc tính và các hành vi (Behavior) của đối tương.
- Có biểu đồ lớp mức phân tích và mức cài đặt.
- Ký pháp đồ họa của lớp trong biểu đồ

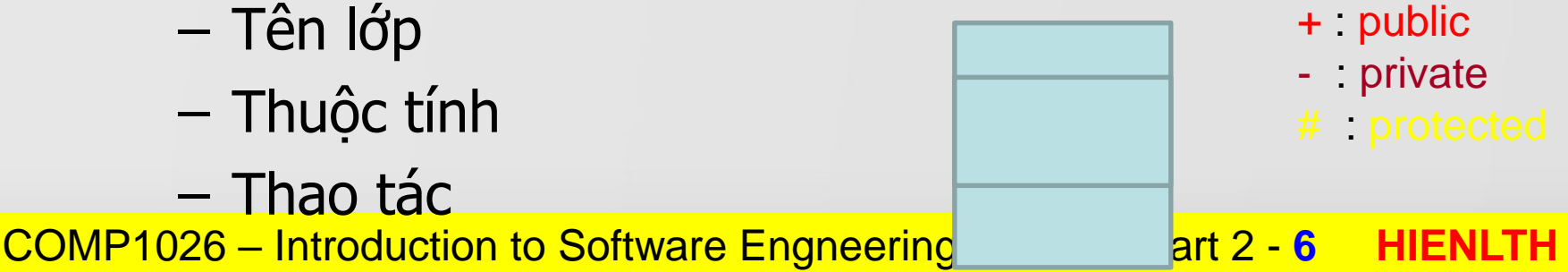

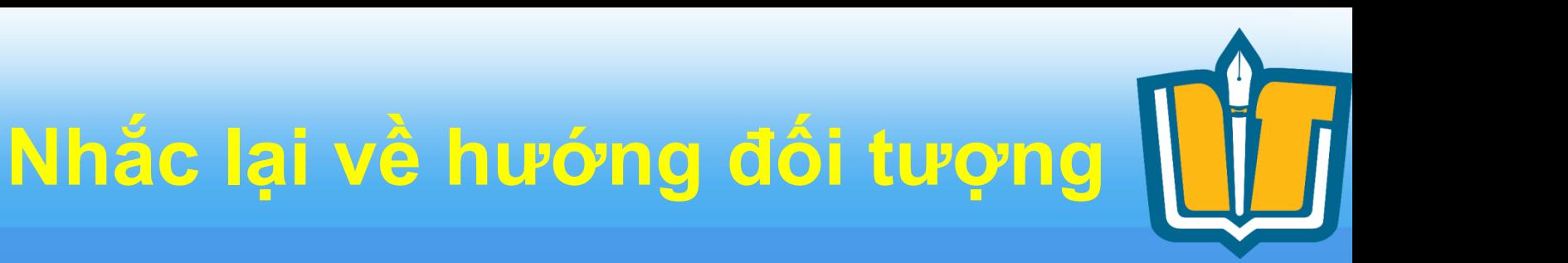

#### **Một số ký hiệu**

#### Tên class **Tên class**

(Các) thuộc tính

(Các) phương thức

COMP1026 – Introduction to Software Engneering CH3 – Part 2 - **7 HIENLTH**

**Public/Protected/Private**

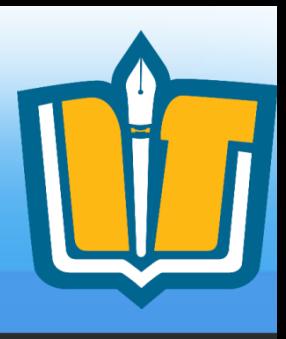

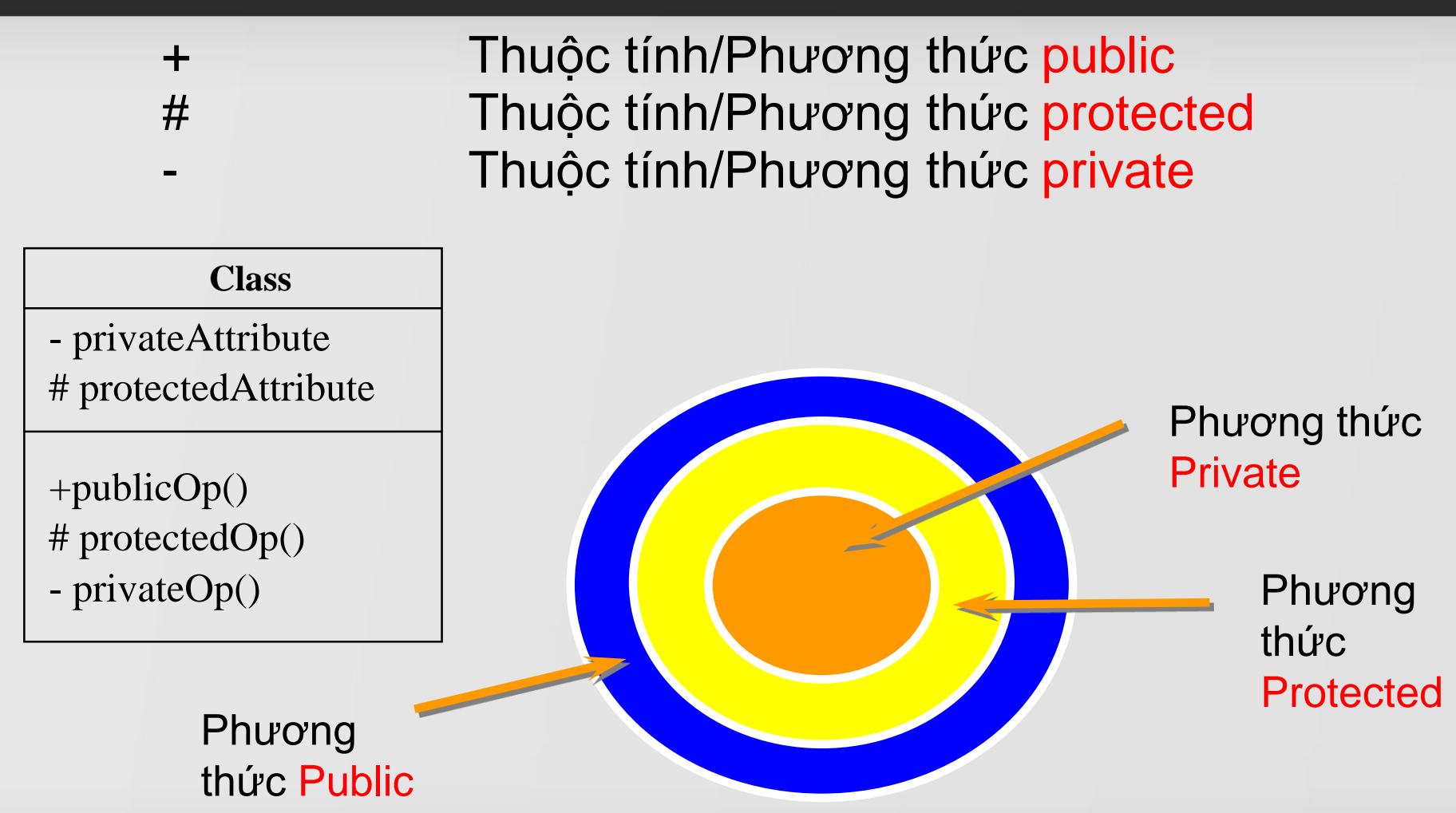

COMP1026 – Introduction to Software Engneering CH3 – Part 2 - **8 HIENLTH**

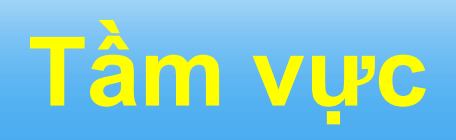

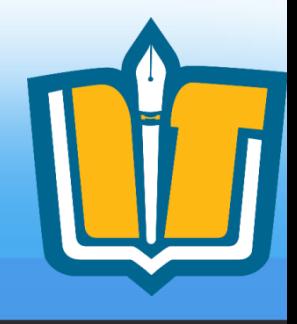

• Xác định số lượng thể hiện của thuộc tính / phương thức

#### **Class**

- classifierScopeAttribute
- instanceScopeAttribute

classifierScopeOperation()

instanceScopeOperation()

COMP1026 – Introduction to Software Engneering CH3 – Part 2 - **9 HIENLTH**

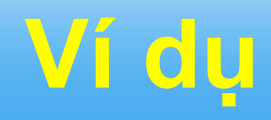

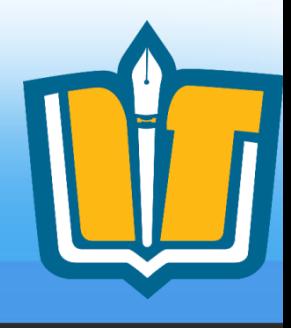

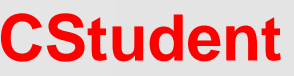

- name
- address
- studentID
- nextAvailID : int

+ addSchedule(theSchedule: Schedule, forSemester: Semester) + getSchedule(forSemester: Semester): Schedule + hasPrerequisites(forCourseOffering: CourseOffering): boolean # passed(theCourseOffering: CourseOffering): boolean + getNextAvailID() : int

#### COMP1026 – Introduction to Software Engneering CH3 – Part 2 - 10 HIENLTH

#### **Nhận xét**

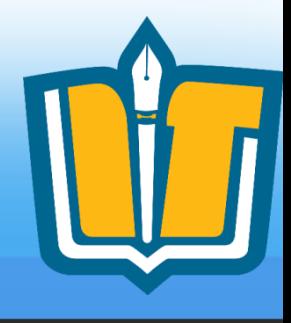

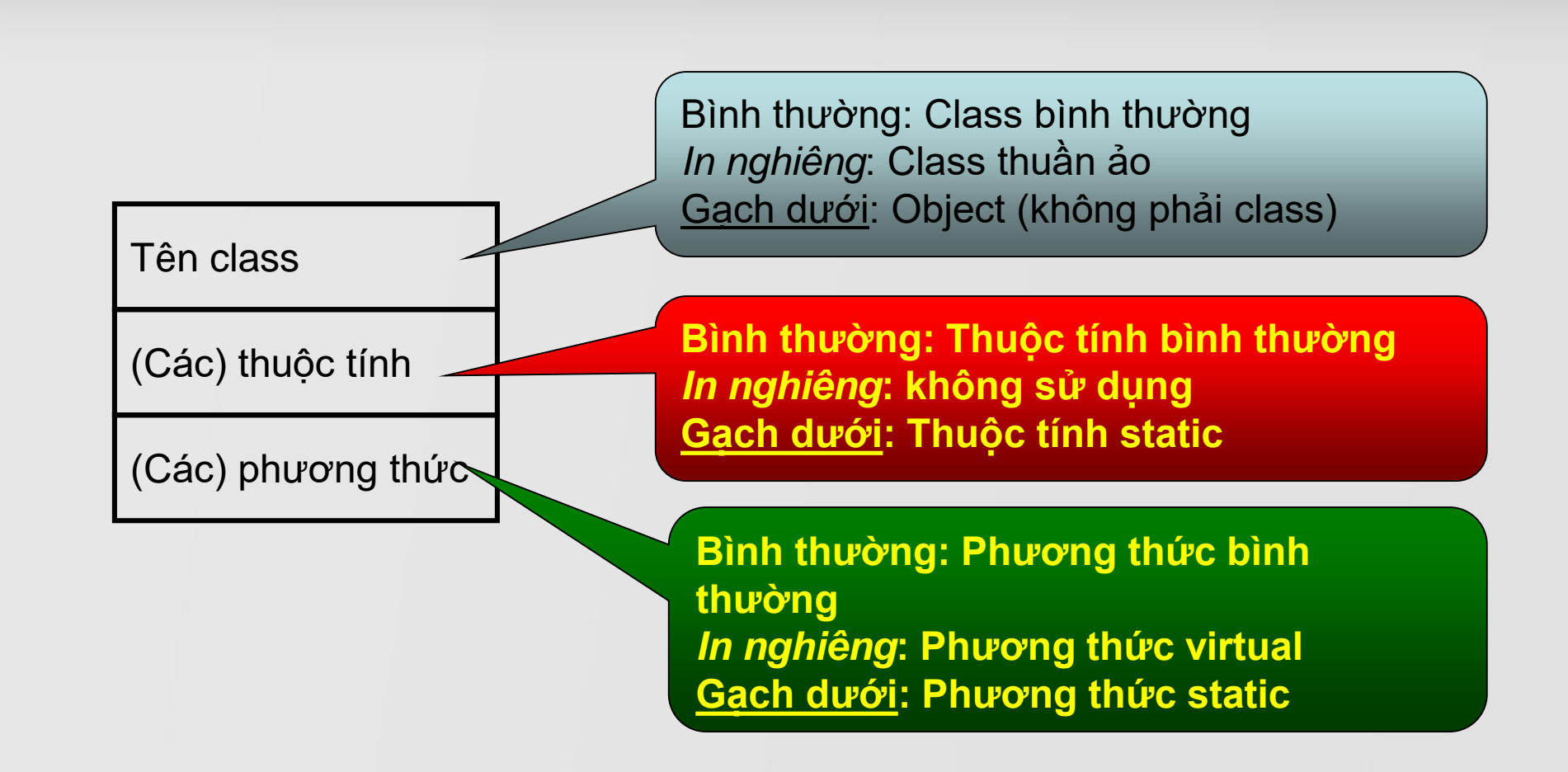

COMP1026 – Introduction to Software Engneering CH3 – Part 2 - **11 HIENLTH**

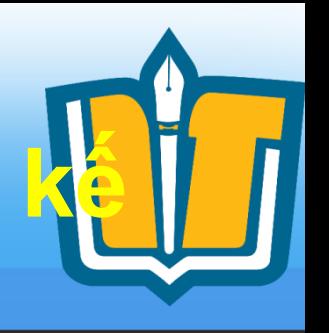

## **Hai dạng lớp: phân tích và thiết kế**

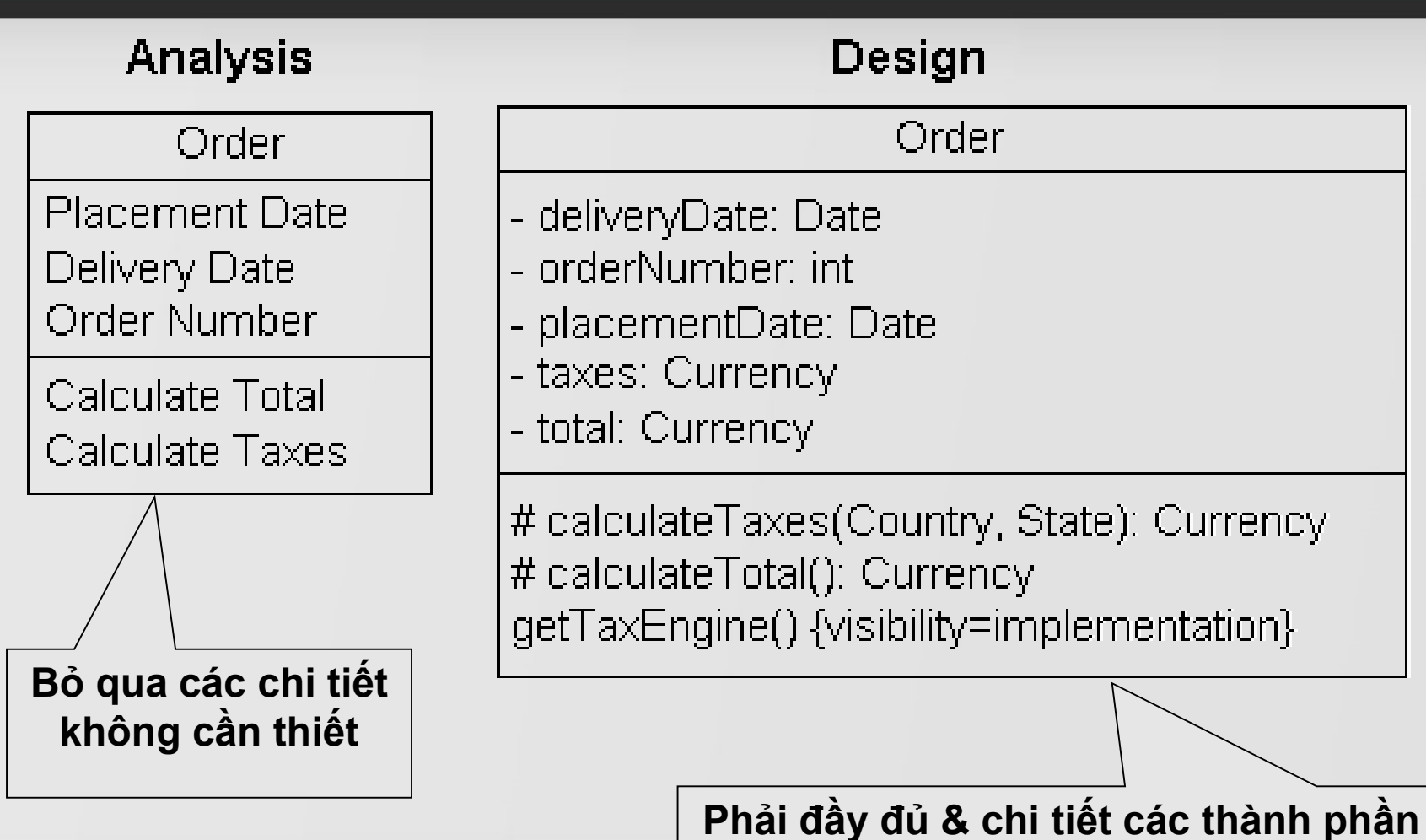

COMP1026 – Introduction to Software Engneering CH3 – Part 2 - **12 HIENLTH**

# **Tìm kiếm lớp như thế nào?**

- Tìm đầy đủ lớp rất khó khăn.
- Khuyến cáo
	- Tìm lớp từ các danh từ trong luồng sự kiện
	- Chú ý rằng danh từ có thể là tác nhân, lớp, ( thuộc tính và biểu thức không phải loại trên
	- Tìm lớp từ biểu đồ tương tác
	- Những cái chung của đối tượng tạo thành lớp
	- Tìm lớp ở các nơi khác
		- Các báo cáo tìm ra trong pha phân tích yêu cầu hình thành lớp giao diện
		- Các thiết bị phần cứng được biểu diễn bởi lớp khác nhau

#### COMP1026 – Introduction to Software Engneering CH3 – Part 2 - **13 HIENLTH**

# **Tìm kiếm lớp như thế nào?**

- Cùng với chuyên gia lĩnh vực vấn đề trả lời các câu hỏi sau đây để tìm ra lớp
	- Có thông tin nào cần lưu trữ hay phân tích? Nếu có, nó là lớp
	- Có hệ thống ngoài không? Nếu có thì nó được xem như những lớp chứa trong hệ thống của ta hay hệ thống của ta tương tác với chúng
	- Có mẫu, thư viện lớp, thành phần...? Nếu có, thông thường chúng chứa các ứng viên lớp
	- Hệ thống cần quản lý các thiết bị ngoại vi nào? Mọi thiết bị kỹ thuật nối với hệ thống đều là ứng viên lớp.
	- Tác nhân đóng vai trò tác nghiệp nào? Các nhiệm vụ này có thể là lớp; thí dụ người sử dụng, thao tác viên hệ thống, khách hàng...

#### COMP1026 – Introduction to Software Engneering CH3 – Part 2 - **14 HIENLTH**

# **Mối quan hệ giữa các class**

- Generalization: tổng quát hóa
- Association:
	- dependency
	- aggregation
	- composition

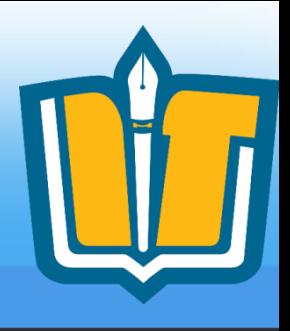

# Các quan hệ trong biểu đồ lớp

- Quan hệ **Generalization**: Thể hiện rằng một lớp A kế thừa từ một lớp B (Hay A là trường hợp riêng của B; B là tổng quát của A)
- Gọi là quan hệ **Là một (Is a)**

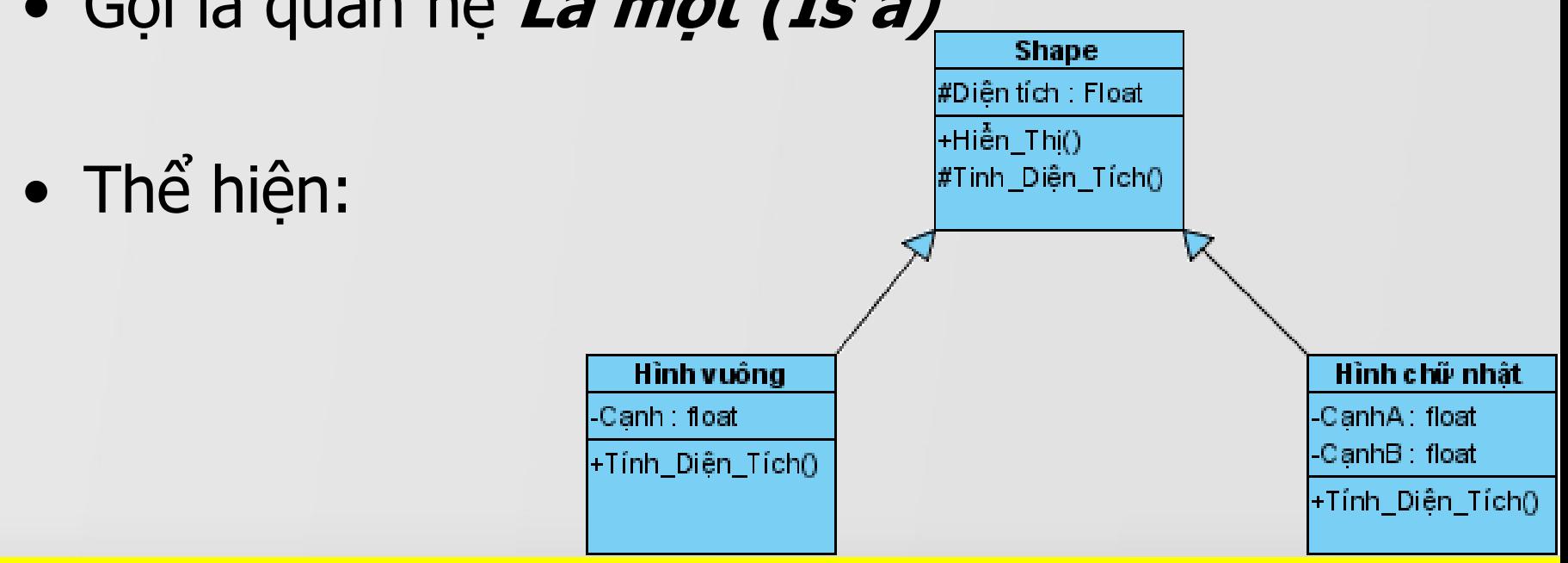

COMP1026 – Introduction to Software Engneering CH3 – Part 2 - **16 HIENLTH**

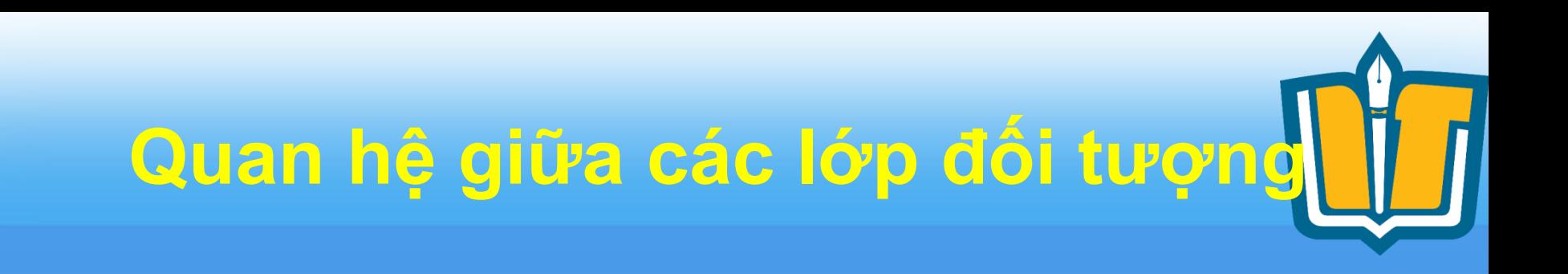

• Quan hệ kế thừa

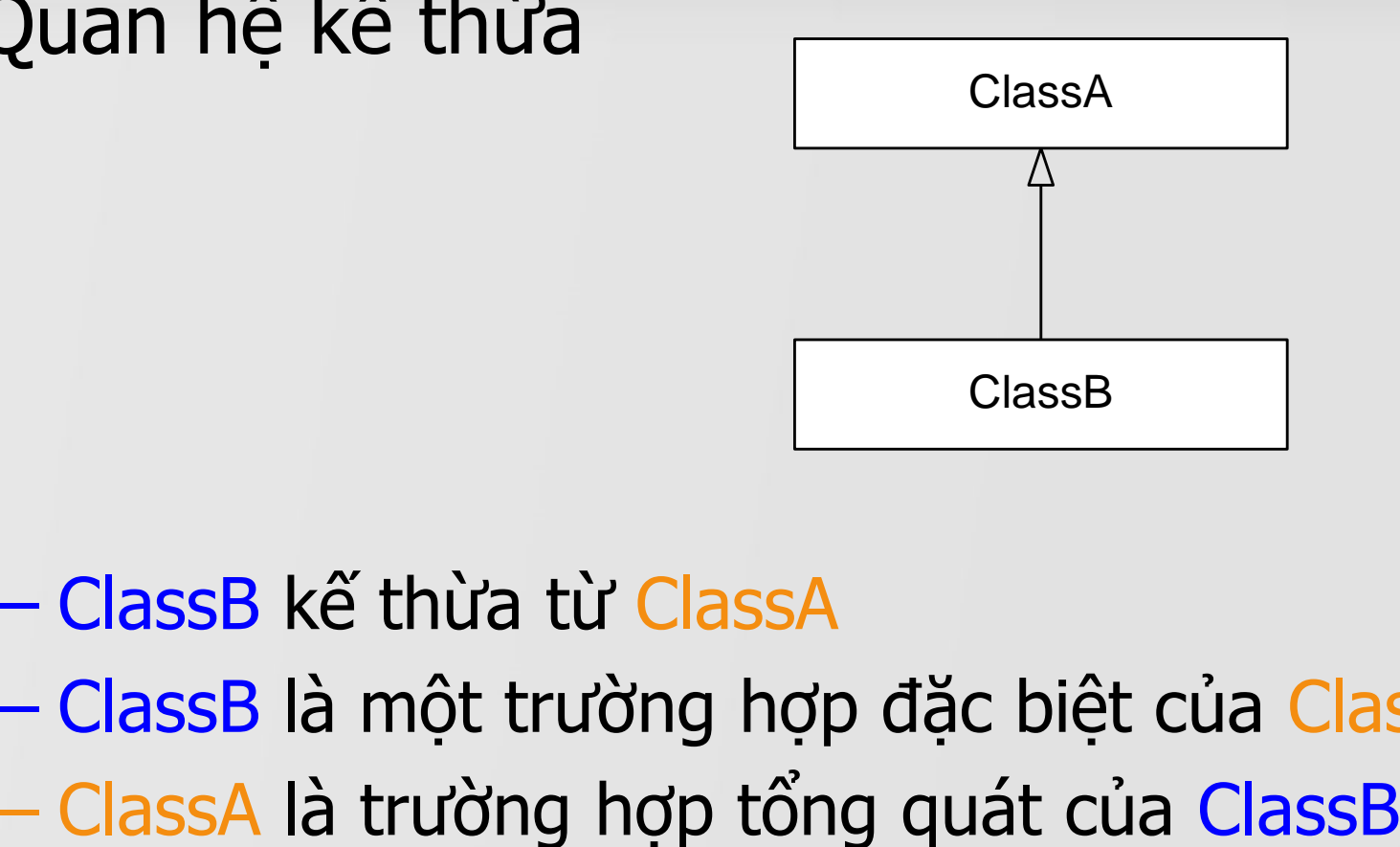

- ClassB kế thừa từ ClassA
- ClassB là một trường hợp đặc biệt của ClassA
- 

COMP1026 – Introduction to Software Engneering CH3 – Part 2 - **17 HIENLTH**

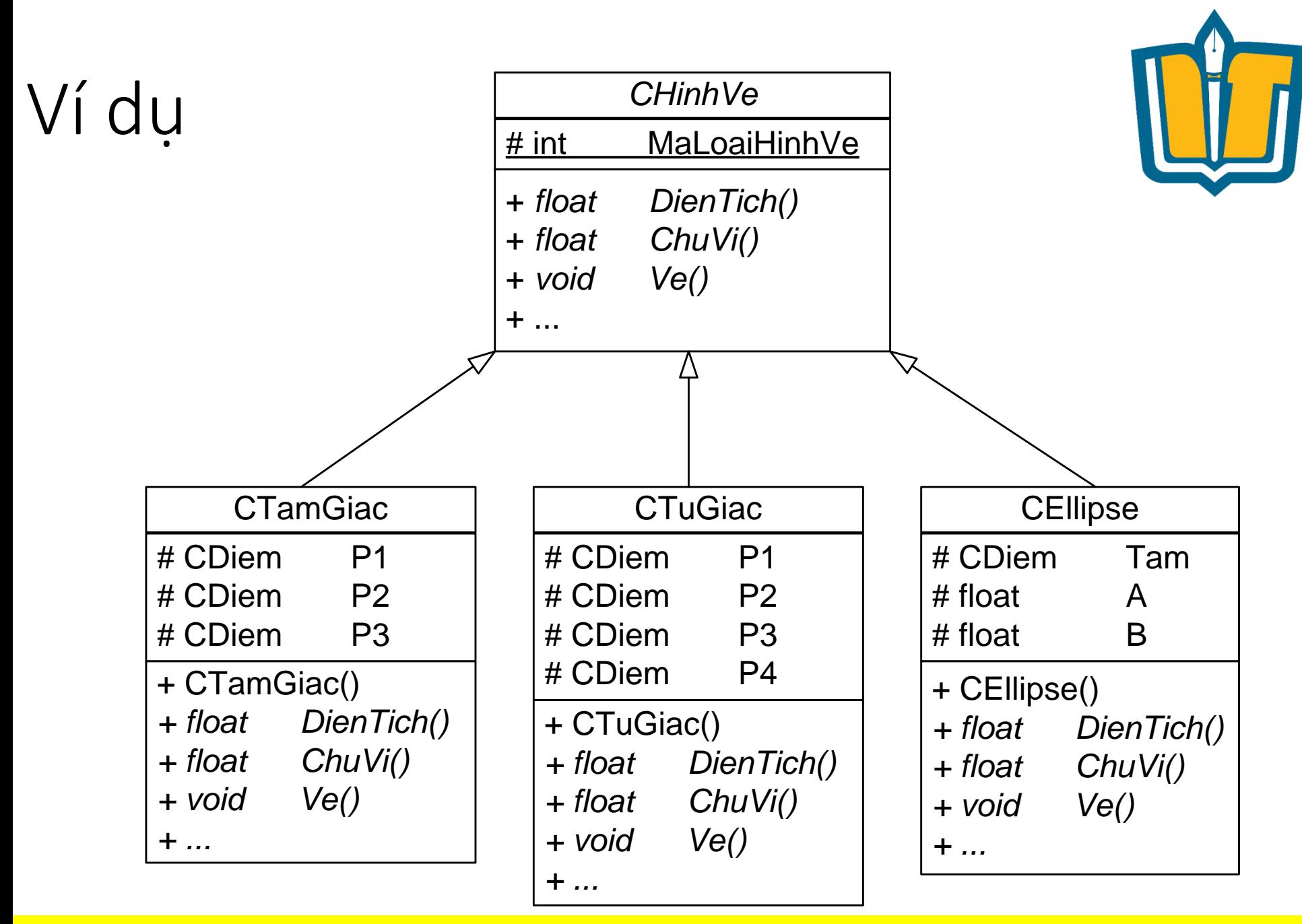

COMP1026 – Introduction to Software Engneering CH3 – Part 2 - **18 HIENLTH**

• Quan hệ Association

ClassA  $\longleftarrow$  ClassB

- Hoặc
	- Trong ClassA có thuộc tính có kiểu là ClassB
- Hoặc

– Trong ClassB có thuộc tính có kiểu là ClassA

- Nhận xét: Về mặt lập trình, thuộc tính có thể được lưu trữ dạng biến đơn, biến mảng, hay biến con trỏ
- Ví dụ: ?

COMP1026 – Introduction to Software Engneering CH3 – Part 2 - **19 HIENLTH**

### Ví du

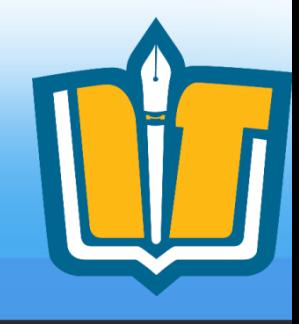

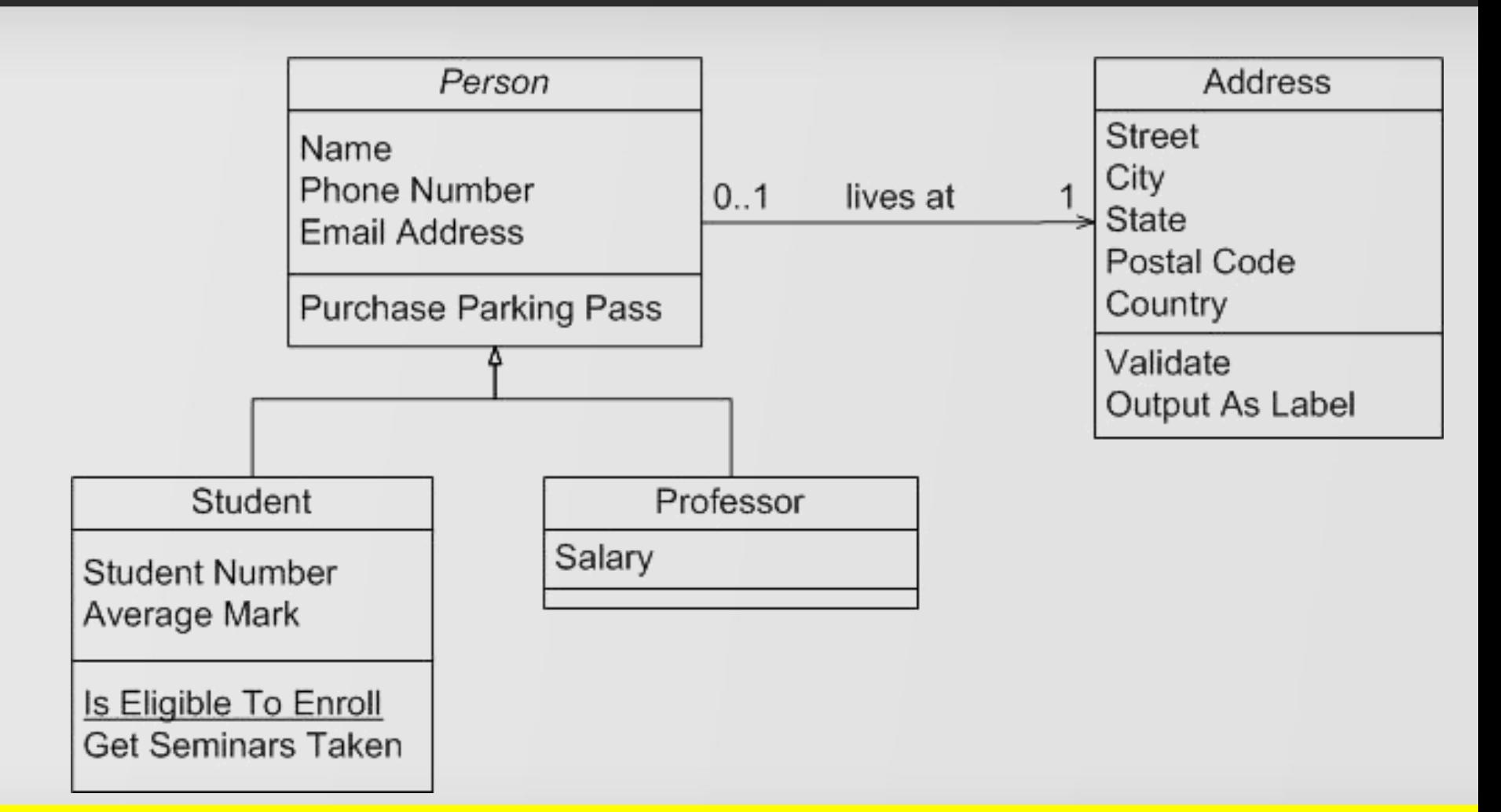

**COMP1026 - Introduction to Software Engneering**  $CH3 - Part 2 - 20$ **HIENLTH** 

• Quan hệ Aggregation

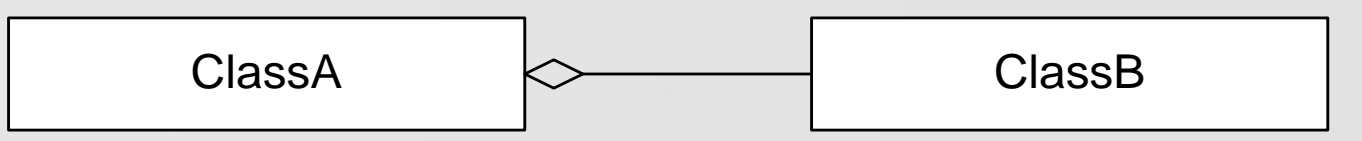

- Đã xác định được ClassA và ClassB có quan hệ Association với nhau
	- Xác định rõ hơn:
		- Trong object của ClassA có chứa (trong phần thuộc tính) object của ClassB
		- ObjectX của ClassA bị hủy thì ObjectY của ClassB (bên trong ObjectX) vân có thể còn tồn tại
- Ví du: ?

COMP1026 – Introduction to Software Engneering CH3 – Part 2 - **21 HIENLTH**

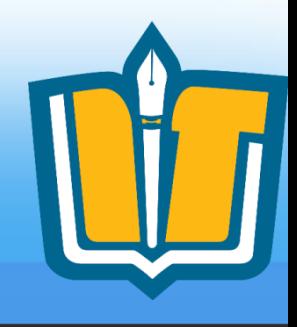

### Quan hệ Aggregation

- Còn gọi là mối quan hệ: **Có một (Has a)**
- Ví dụ:

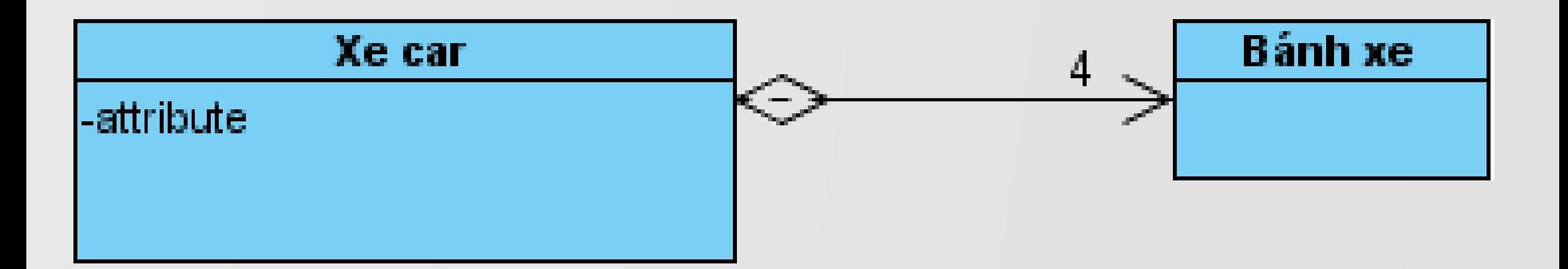

COMP1026 – Introduction to Software Engneering CH3 – Part 2 - **22 HIENLTH**

• Quan hê Composition

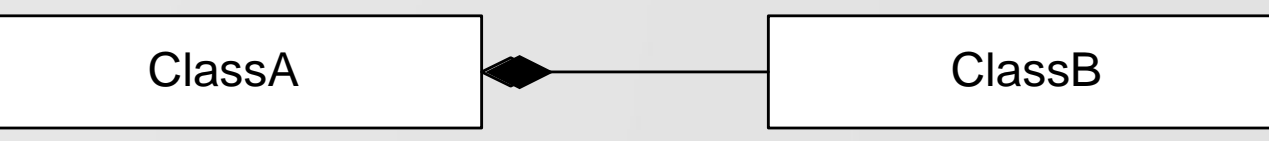

- Đã xác định được ClassA và ClassB có quan hệ Association với nhau
	- Xác định rõ hơn:
		- Trong object của ClassA có chứa (trong phần thuộc tính) object của ClassB
		- ObjectX của ClassA bị hủy thì ObjectY của ClassB (bên trong ObjectX) không thể còn tồn tại
	- Ví dụ: ?

COMP1026 – Introduction to Software Engneering CH3 – Part 2 - **23 HIENLTH**

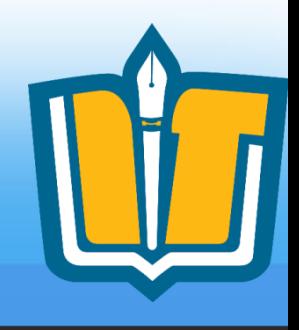

#### Quan hệ Composition

- Thể hiện rằng một lớp A bao hàm lớp B. Nhưng lớp B không thể tồn tại độc lập (Tức không thuộc lớp nào). Tức là, nếu có B thì phải suy ra được A.
- Thể hiện:

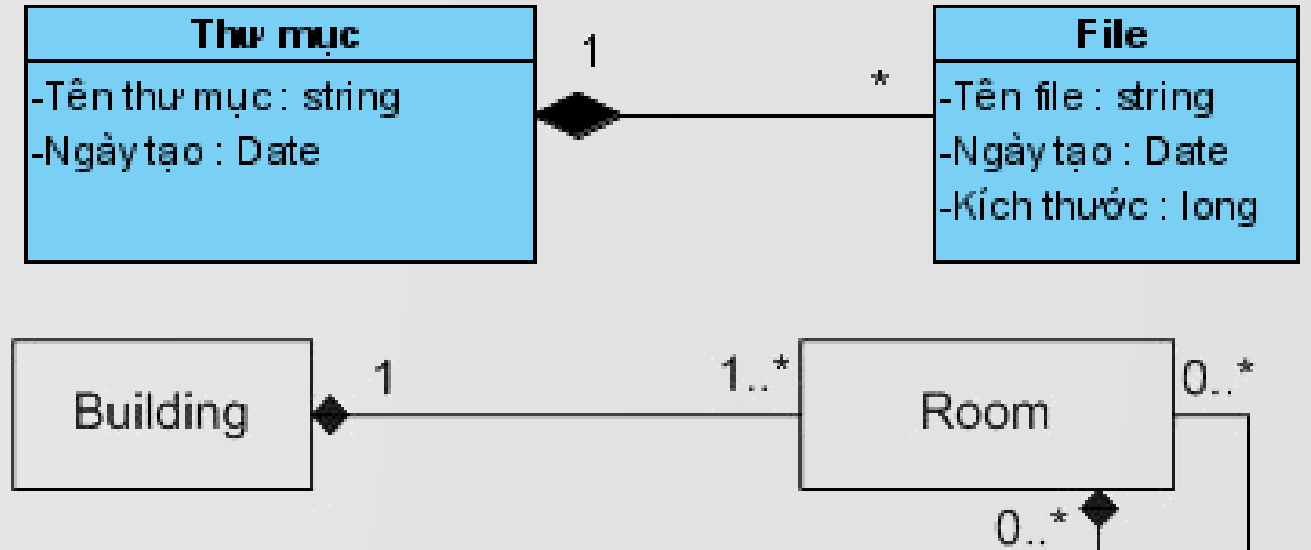

COMP1026 – Introduction to Software Engneering CH3 – Part 2 - **24 HIENLTH**

• Chiều của quan hệ (Association, Aggregation, Composition)

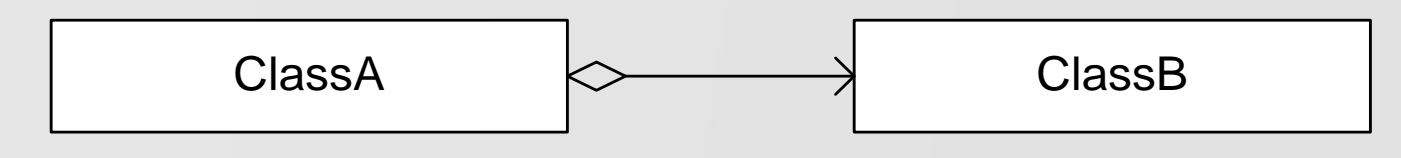

- Nếu quan hệ là 1 chiều: đa số các lời gọi hàm được gọi theo đúng chiều của quan hệ
- Nếu quan hệ là 2 chiều: không vẽ mũi tên

COMP1026 – Introduction to Software Engneering CH3 – Part 2 - **25 HIENLTH**

• Bản số - Multiplicity (Association, Aggregation, Composition)

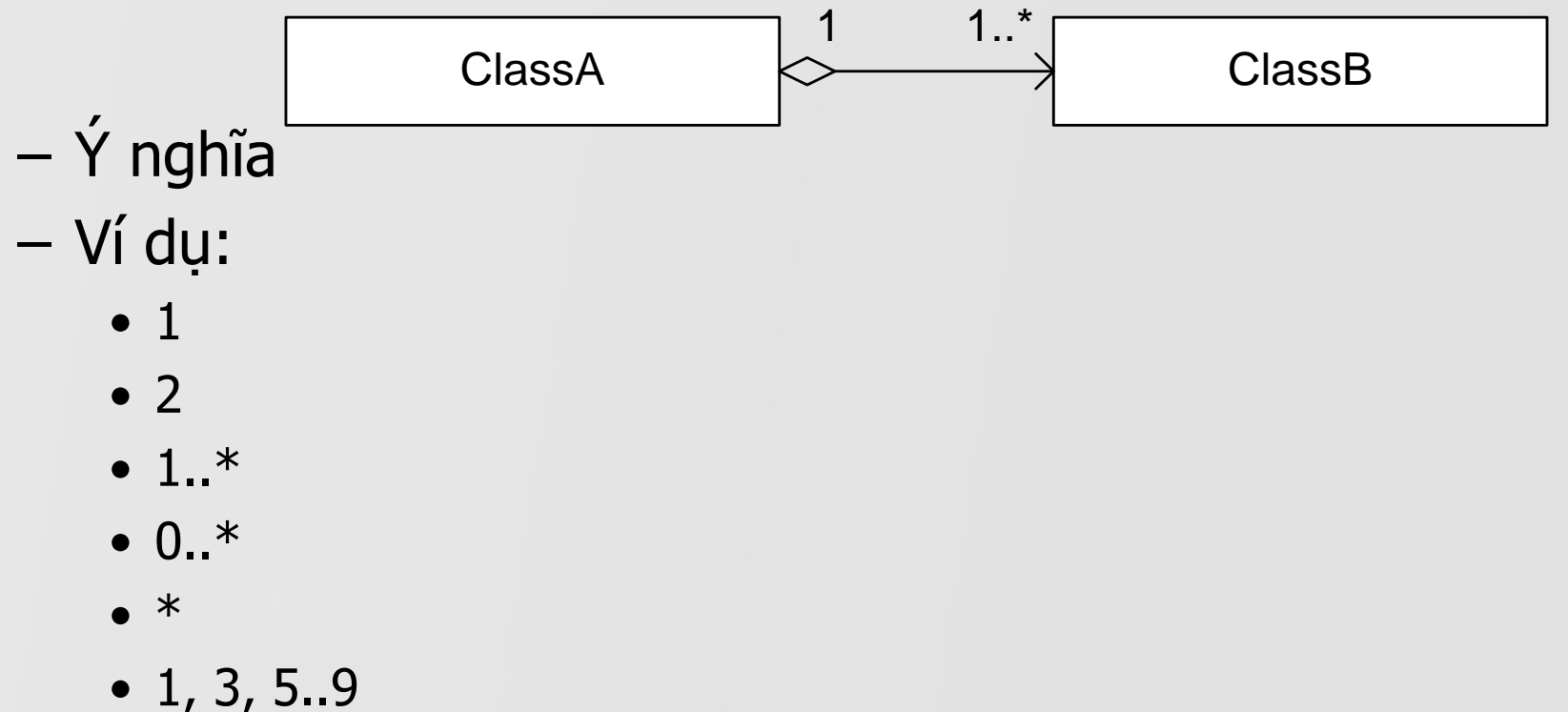

COMP1026 – Introduction to Software Engneering CH3 – Part 2 - 26 **HIENLTH** 

• Bản số - Multiplicity (Association, Aggregation, Composition)

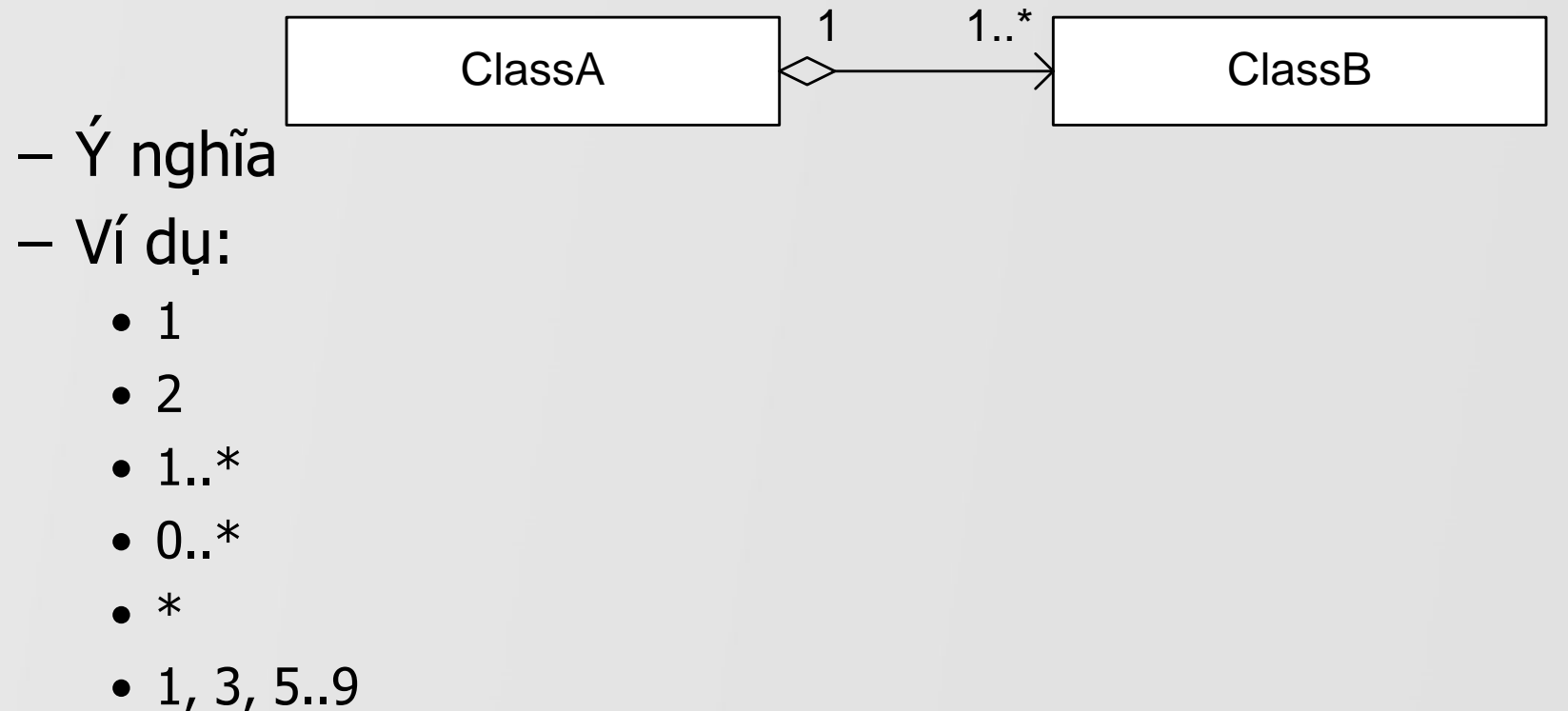

COMP1026 – Introduction to Software Engneering CH3 – Part 2 - 27 **HIENLTH** 

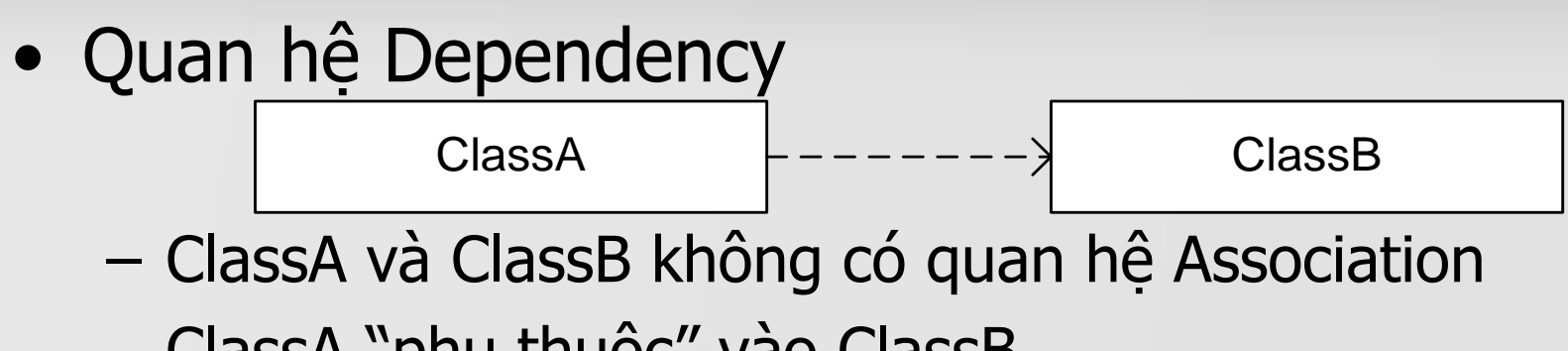

– ClassA "phụ thuộc" vào ClassB

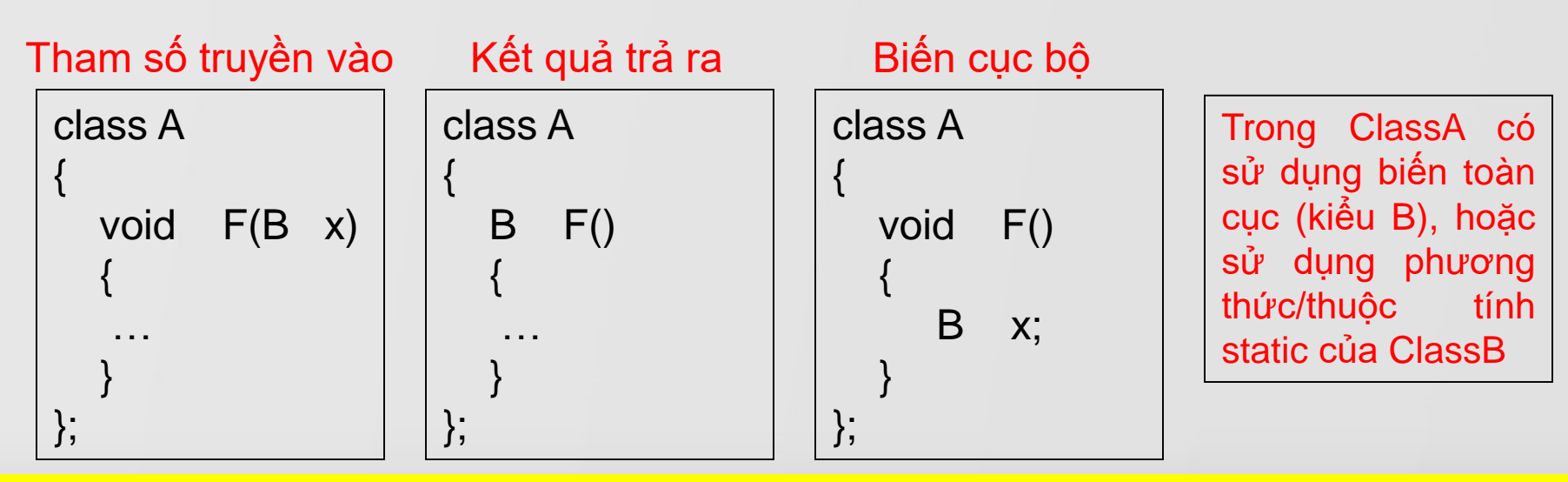

COMP1026 – Introduction to Software Engneering CH3 – Part 2 - **28 HIENLTH**

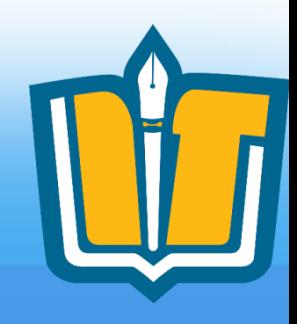

• Thể hiện rằng ứng với mỗi lớp A thì có (chứa, dạy, có, mua, đặt,...) bao nhiêu phần tử lớp B?

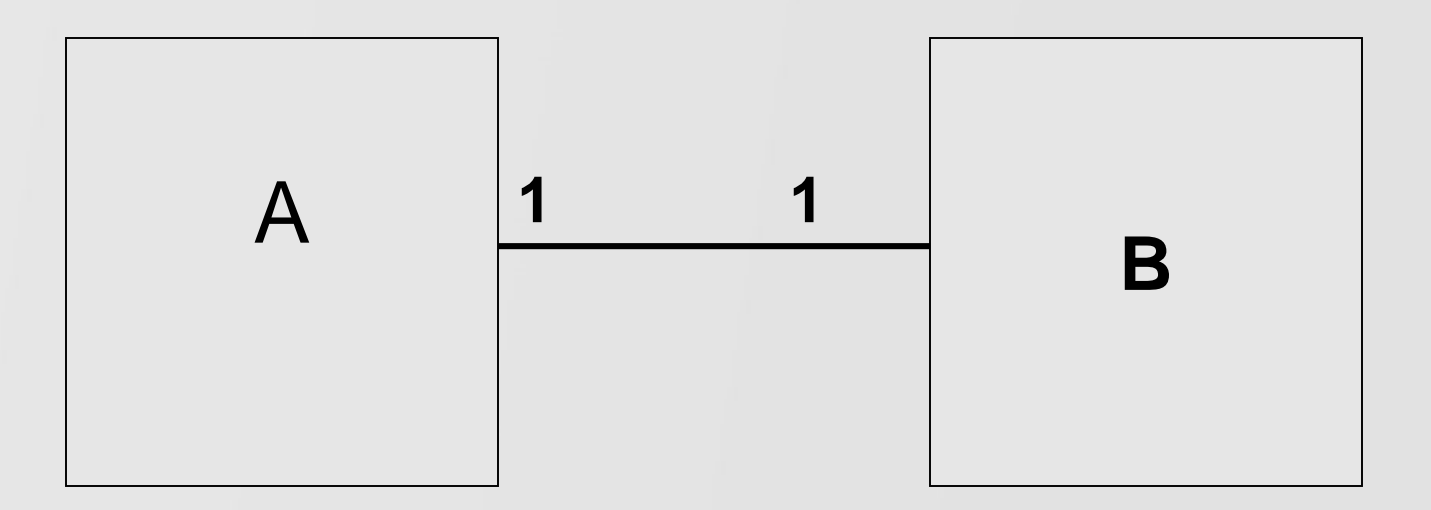

#### **Một phần tử lớp A có 1 phần tử lớp B**

COMP1026 – Introduction to Software Engneering CH3 – Part 2 - **29 HIENLTH**

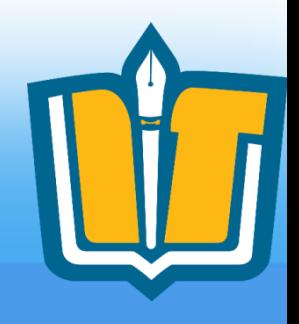

• Thể hiện rằng ứng với mỗi lớp A thì có (chứa, dạy, có, mua, đặt,...) bao nhiêu phần tử lớp B?

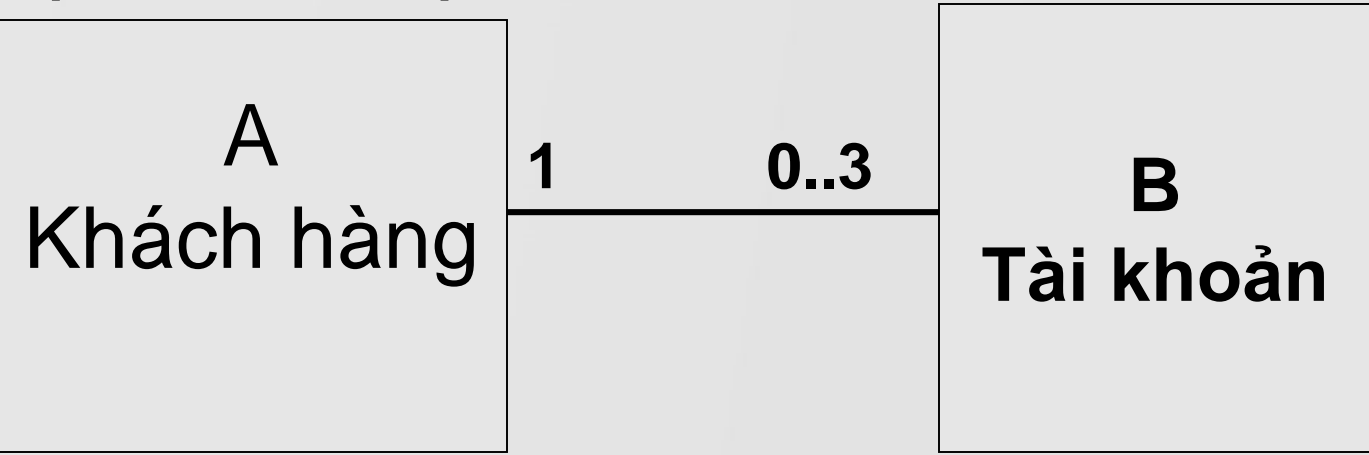

COMP1026 – Introduction to Software Engneering CH3 – Part 2 - **30 HIENLTH Một phần tử lớp A có tối đa 3 phần tử lớp B Mỗi phần tử lớp B có đúng 1 phần tử lớp A**

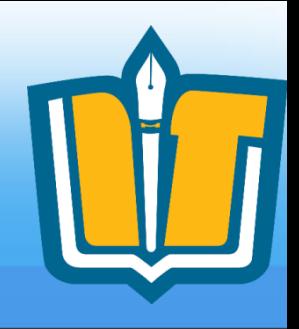

• Thể hiện rằng ứng với mỗi lớp A thì có (chứa, dạy, có, mua, đặt,...) bao nhiêu phần tử lớp B?

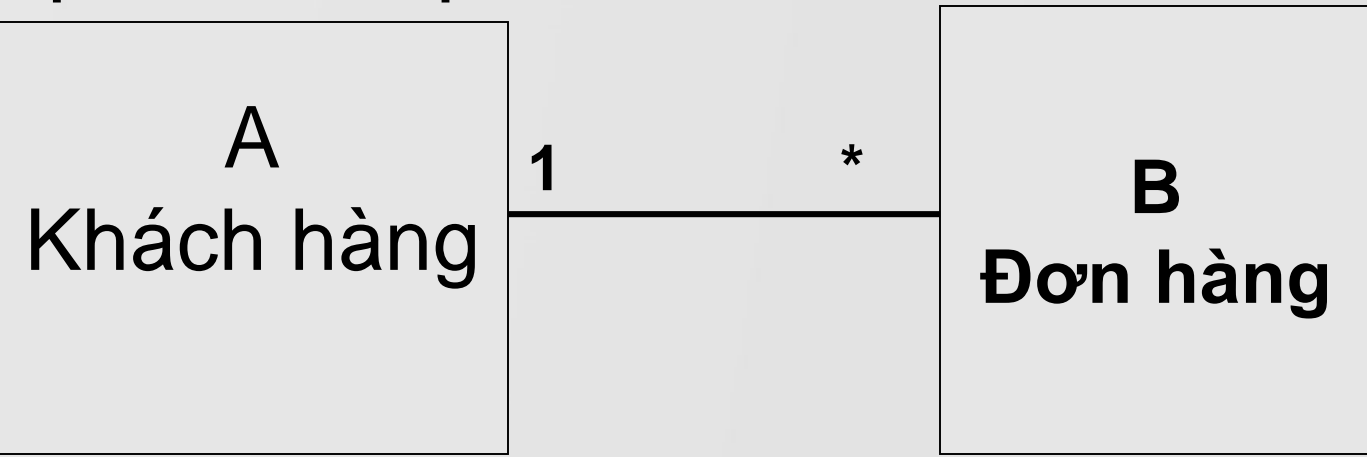

COMP1026 – Introduction to Software Engneering CH3 – Part 2 - **31 HIENLTH Một phần tử lớp A có nhiều phần tử lớp B Mỗi phần tử lớp B có đúng 1 phần tử lớp A**

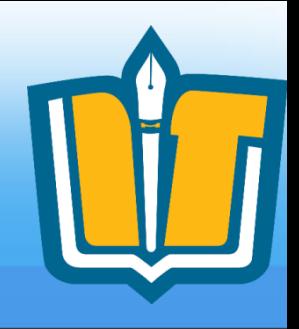

• Thể hiện rằng ứng với mỗi lớp A thì có (chứa, dạy, có, mua, đặt,...) bao nhiêu phần tử lớp B?

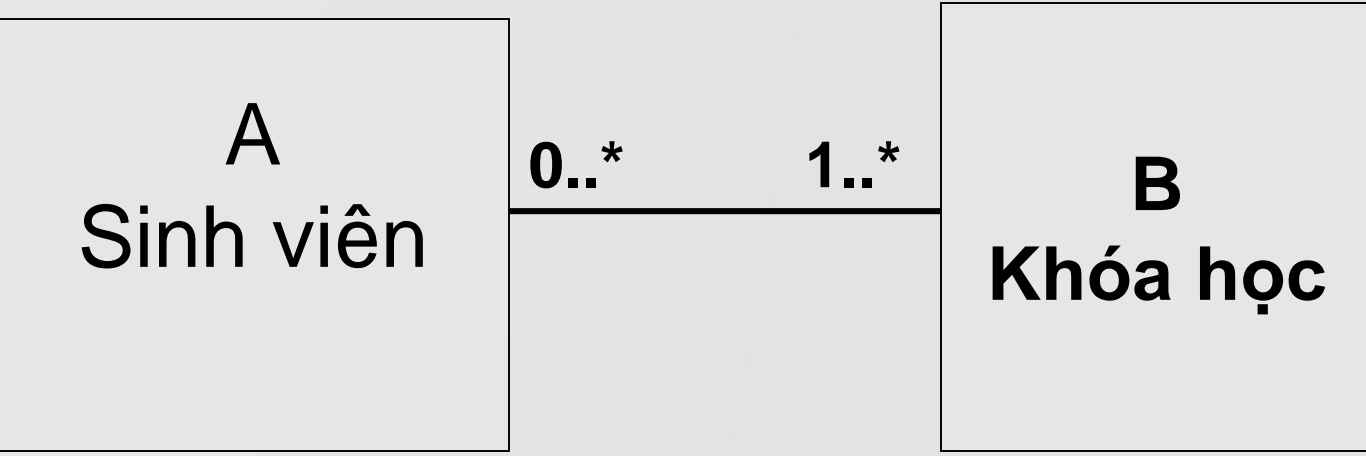

**Mỗi sinh viên tham gia ít nhất 1 khóa học Mỗi khóa học có thể có 0 hoặc nhiều sv tham gia**

COMP1026 – Introduction to Software Engneering CH3 – Part 2 - **32 HIENLTH**

#### Ví du

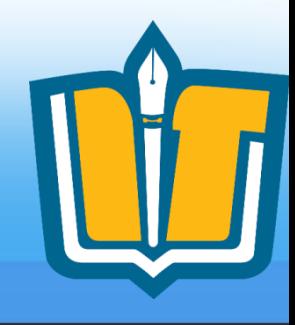

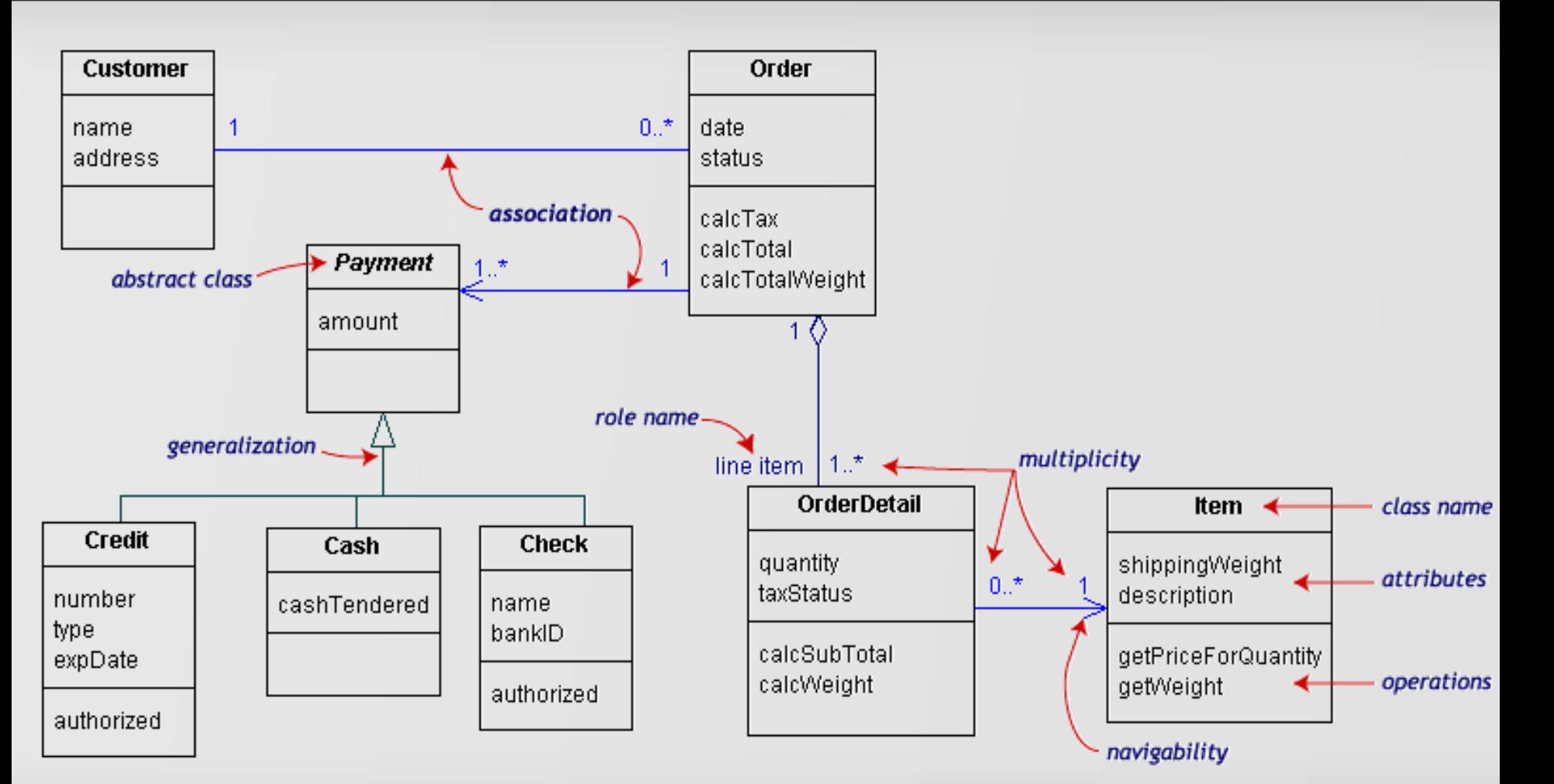

COMP1026 - Introduction to Software Engneering CH3 - Part 2 - 33 **HIENLTH** 

#### Ví du

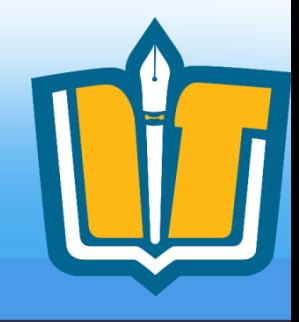

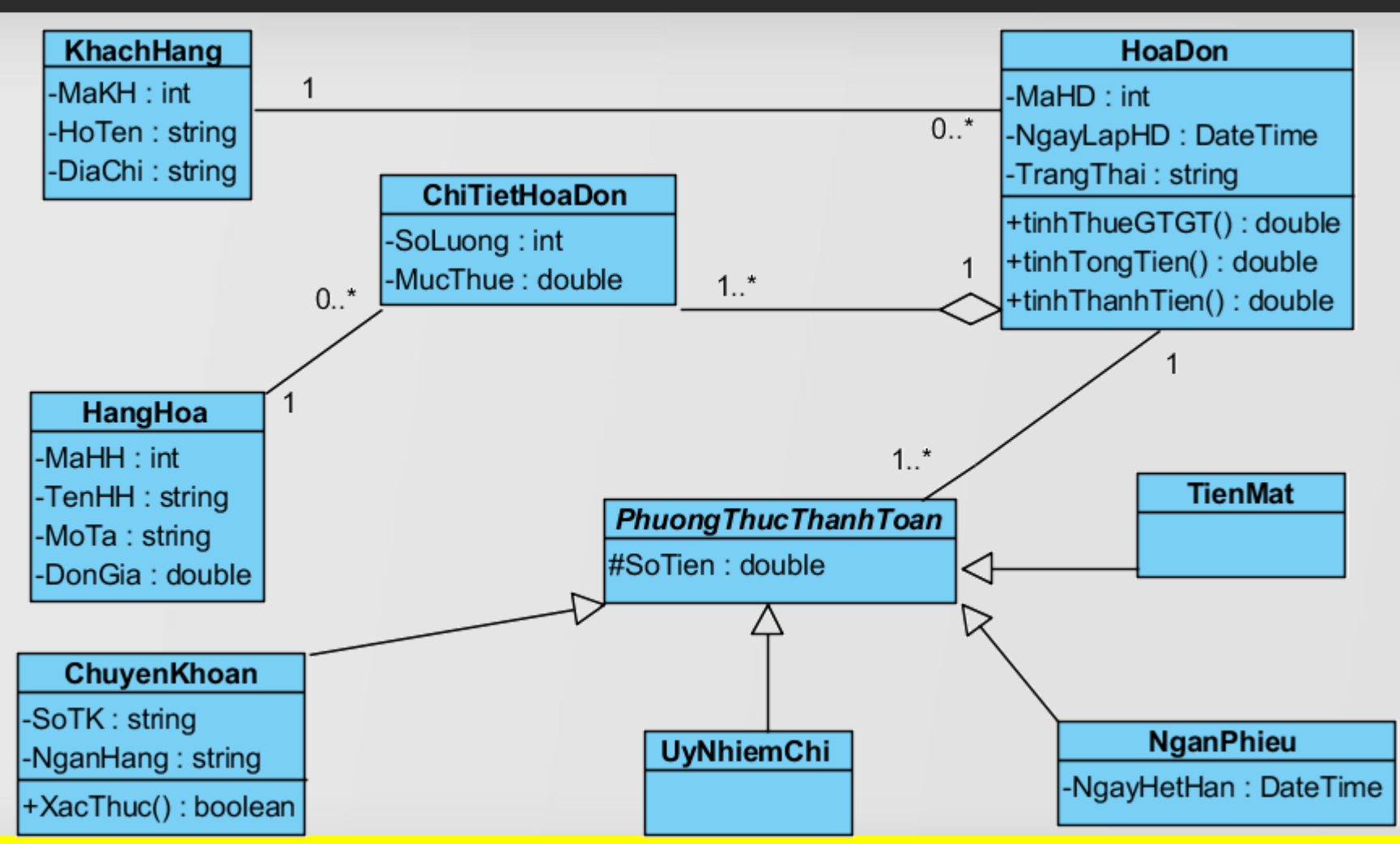

**COMP1026 – Introduction to Software Engneering**  $CH3 - Part 2 - 34$ **HIENLTH** 

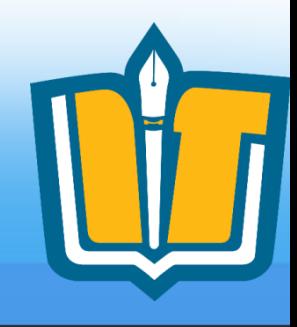

### Xây dựng sơ đồ lớp ở mức phân tích

#### CLASS DIAGRAM

COMP1026 – Introduction to Software Engneering CH3 – Part 2 - **35 HIENLTH**

#### Class Diagram

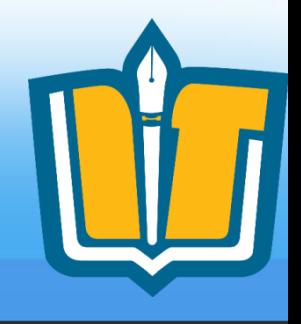

- Được xây dựng và hiệu chỉnh trong suốt quá trình phát triển
- Mục tiêu:
	- Đặt tên và lập mô hình các khái niệm trong hệ thống
	- Đặc tả sự cộng tác
	- Đặc tả sơ đồ CSDL
- Được phát triển bởi phân tích viên, thiết kế viên, lập trình viên
**Lập danh sách các đối tượng**

- Tiêu chuẩn nhân dang đối tương
	- Định danh: Đối tượng phải có tên (thường là danh từ/ngữ danh từ)
	- Chu trình sống: có thời điểm sinh ra, có khoảng thời gian hoạt động, có thời điểm chấm dứt
	- Sự độc lập tương đối với các đối tượng khác
- Đề nghị:

– …

- Con người
- Vật thể
- Tổ chức
- Vật lý
- Không gian
- Thời gian…

COMP1026 – Introduction to Software Engneering CH3 – Part 2 - **37 HIENLTH**

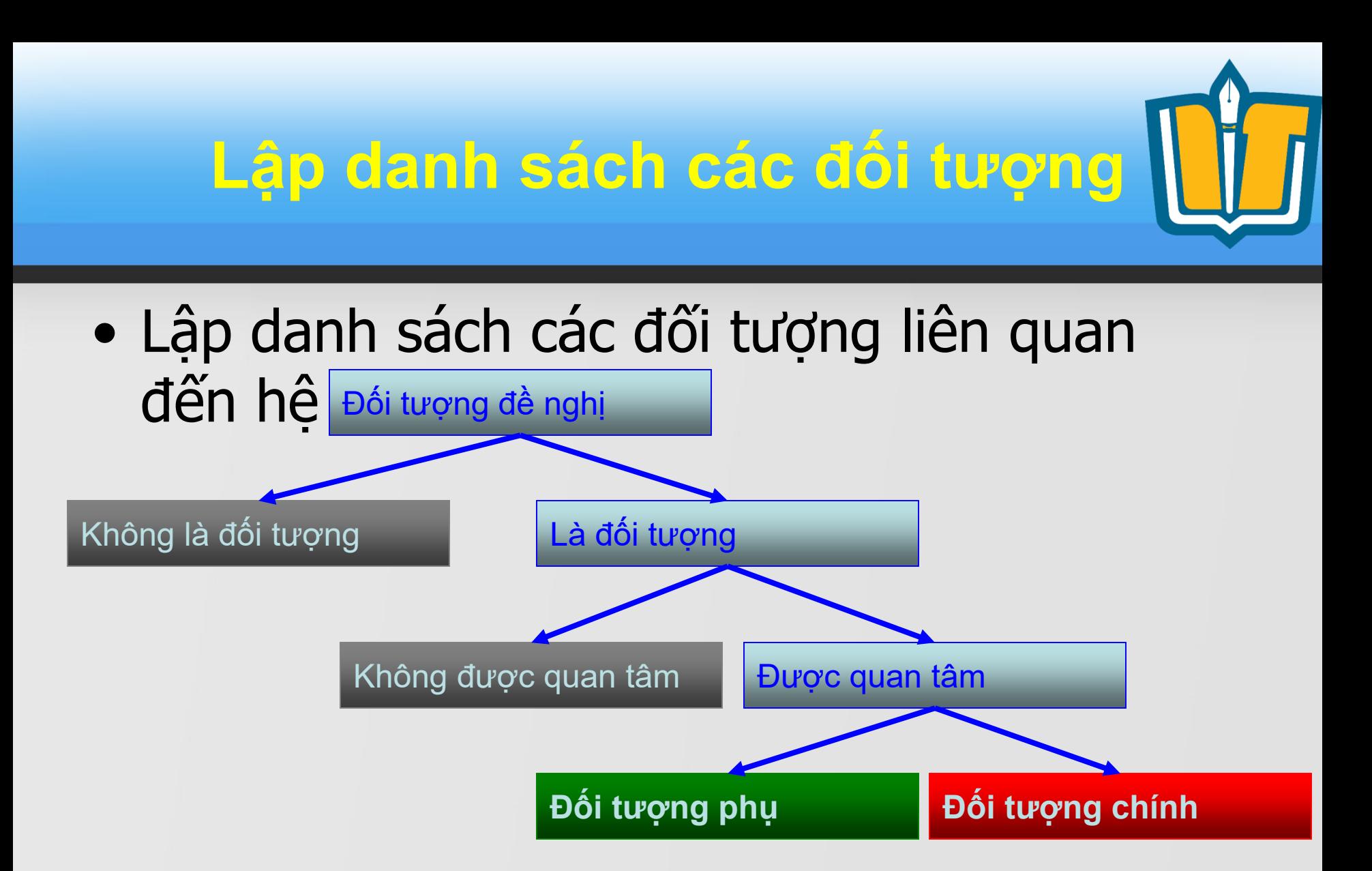

Tiêu chuẩn nhận dạng đối tượng: có rất nhiều trường phái

COMP1026 – Introduction to Software Engneering CH3 – Part 2 - **38 HIENLTH**

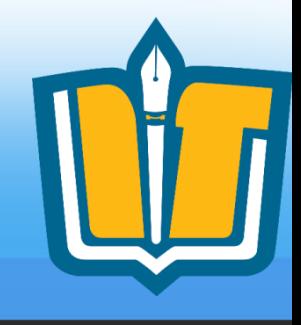

- Ví dụ: Xét ngữ cảnh là 1 trường PTTH với phần mềm quản lý trường cấp 3:
- Danh sách đề nghị:
	- Học sinh Tổ Bộ môn Số tiết
	- Giáo viên BGH TKB
	- Môn học Khối Bảng điểm
	- Lớp Phụ huynh Phòng
	- Học kỳ ĐTB Học phí
	- Năm học Diện HS …
- Đối tượng/Không phải đối tượng?

COMP1026 – Introduction to Software Engneering CH3 – Part 2 - **39 HIENLTH**

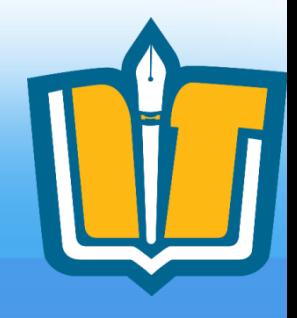

### • Được quan tâm?

- Phần mềm quản lý học sinh:
	- Học sinh, Giáo viên, Môn học, Lớp, Khối, Phụ huynh, Học kỳ, Năm học...
- Phần mềm quản lý giáo viên:
	- Giáo viên, Tổ bộ môn, Môn học, Khối, Lớp, Học kỳ, Năm học...
- Phần mềm xếp thời khóa biểu:
	- Giáo viên, Môn học, Lớp, Phòng, Học kỳ,Năm học...

COMP1026 – Introduction to Software Engneering CH3 – Part 2 - **40 HIENLTH**

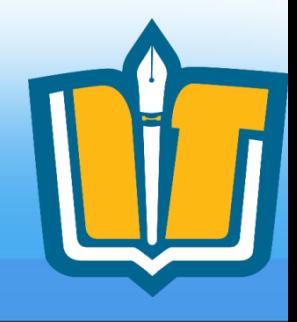

- Đối tượng chính?Đối tượng phụ
	- Phần mềm quản lý học sinh:
		- Học sinh, Giáo viên, Môn học, Lớp, Khối, Phụ huynh, Học kỳ, Năm học...
	- Phần mềm quản lý giáo viên:
		- Giáo viên, Tổ bô môn, Môn học, Khối, Lớp, Học kỳ, Năm học.
	- Phần mềm xếp thời khóa biểu:
		- Giáo viên, Môn học, Lớp, Phòng, Học kỳ, Năm hoc.

COMP1026 – Introduction to Software Engneering CH3 – Part 2 - **41 HIENLTH**

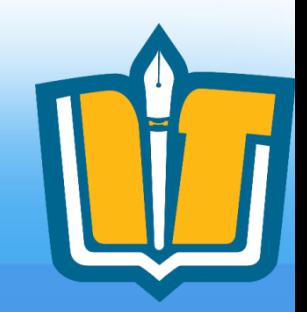

## **Lập danh sách các quan hệ**

- Tiêu chí đánh giá:
	- Động từ
	- Sự phụ thuộc giữa các đối tượng (chủ yếu xét các đối tượng chính)
- Đề nghị:
	- Quan hệ theo thời gian
		- Ít biến động: sau 1 thời gian dài mới thay đổi (thường làm về mặt tổ chức)
		- Biến động: quan hệ xảy ra vào lúc nào, trong thông tin có thuộc tính về thời gian, thay đổi theo thời gian (thường quan tâm nhiều đến loại quan hệ này)
	- Quan hệ về tổ chức (thường liên quan đến đối tượng phụ)
	- Quan hệ về không gian (thường liên quan đến đối tượng phụ
	- Quan hệ theo vai trò: Chủ động/Bị động

COMP1026 – Introduction to Software Engneering CH3 – Part 2 - **42 HIENLTH** • Ví dụ:?

## **Nhận dạng thuộc tính**

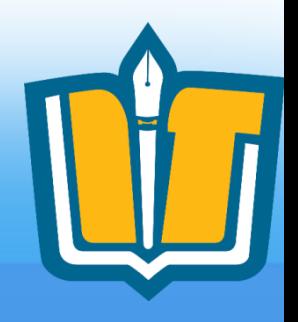

- Sự phụ thuộc (không có ý nghĩa rõ ràng khi đứng độc lập)
	- Phụ thuộc một đối tượng  $\rightarrow$  Thuộc tính của đối tượng
	- Phụ thuộc nhiều đối tượng  $\rightarrow$  Thuộc tính của quan hệ
- Các loại thuộc tính
	- Định danh (thường của đối tượng)
	- Phân loại
	- Thời gian
	- Không gian
	- Định lượng
- Ví du: ?

– …

COMP1026 – Introduction to Software Engneering CH3 – Part 2 - **43 HIENLTH**

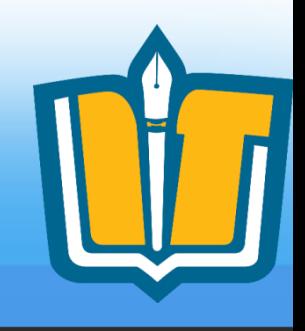

- Bước 1: Xác định các lớp đối tượng, quan hệ và thuộc tính trực tiếp từ yêu cầu của hệ thống
	- Xét lần lượt từng biểu mẫu và quy định
		- Nếu trong sơ đồ lớp hiện tại chưa có thể lưu trữ được thông tin cần thiết:
			- Cần bổ sung thuộc tính vào lớp đối tượng đã có?
			- Cần bổ sung thuộc tính vào quan hệ đã có?
			- Cần bổ sung thêm quan hệ giữa các lớp đối tượng đã có?
			- Cần bổ sung thêm lớp đối tượng mới?

COMP1026 – Introduction to Software Engneering CH3 – Part 2 - **44 HIENLTH**

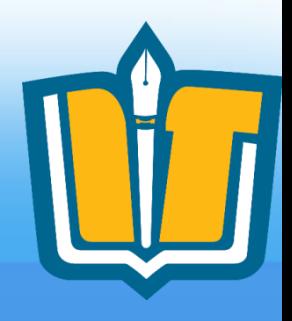

- Bước 2:
	- Nếu một lớp đối tượng có thuộc tính có cấu trúc phức tạp hoặc có các thuộc tính có liên hệ chặt chẽ với nhau và có ngữ nghĩa cụ thể thì nên tách ra thành lớp đối tượng phụ

COMP1026 – Introduction to Software Engneering CH3 – Part 2 - **45 HIENLTH**

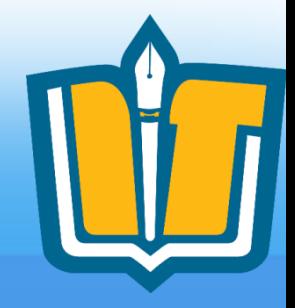

- Bước 3:
	- 3.1. Nhiều lớp đối tượng có nhiều đặc điểm chung → Xây dưng lớp đối tượng tổng quát chung cho các lớp đối tượng cụ thể này
	- 3.2. Một lớp đối tượng có thuộc tính phân loại và cách xử lý trong các phương thức của đối tượng
		- thuộc lớp này phu thuộc vào giá trị của thuộc tính phân loại
		- $\rightarrow$  Tách lớp đối tượng này thành nhiều lớp đối tượng con tương ứng với mỗi (nhóm) giá trị của thuộc tính phân loại

COMP1026 – Introduction to Software Engneering CH3 – Part 2 - **46 HIENLTH**

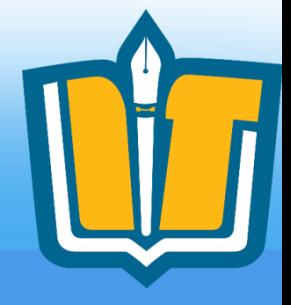

- Bước 4:
	- Hiệu chỉnh các quan hệ đã có để phù hợp với các lớp đối tượng vừa được điều chỉnh
- Bước 5:
	- Kiểm tra lại sơ đồ lớp và hiệu chỉnh (theo kinh nghiệm)
- Bước 6:

– Bổ sung các trách nhiệm (phương thức) vào các lớp đối tượng ở mức phân tích

COMP1026 – Introduction to Software Engneering CH3 – Part 2 - **47 HIENLTH**

# **Kết quả**

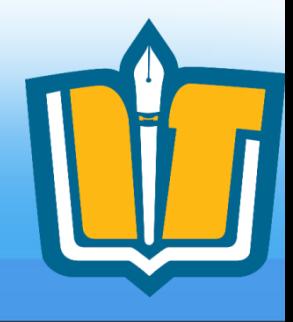

- Sơ đồ lớp
- Danh sách các lớp đối tượng và quan hệ

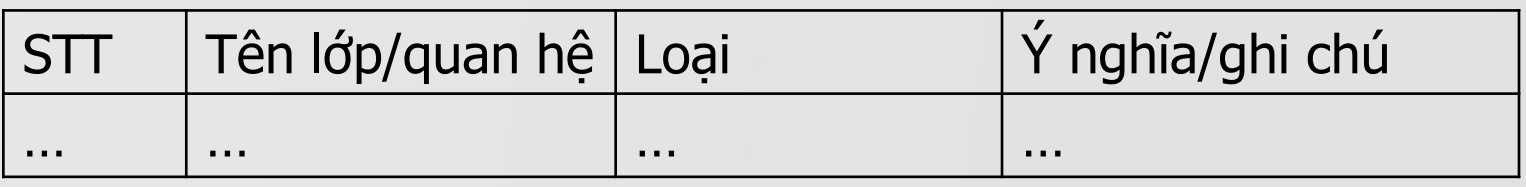

- Mô tả chi tiết từng lớp đối tượng và quan hệ
	- Với mỗi lớp đối tượng:
		- Mô tả các thuộc tính

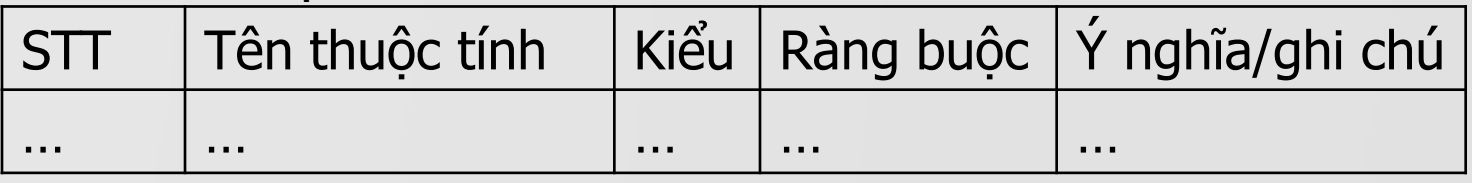

- Danh sách các trách nhiệm chính
- Với mỗi quan hệ:

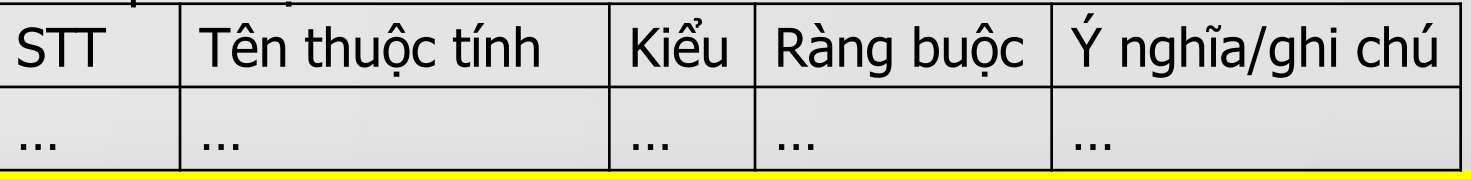

COMP1026 – Introduction to Software Engneering CH3 – Part 2 - **48 HIENLTH**

## **Áp dụng**

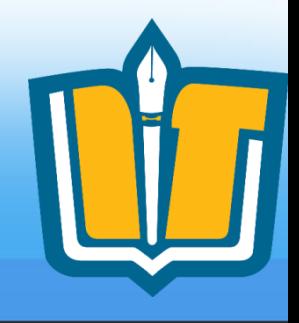

- Áp dụng thực tế vào các bài tập
	- Xác định các lớp đối tượng chính
	- Xác định các thông tin và hành động/trách nhiệm của mỗi lớp đối tượng chính
	- Xác định các quan hệ chính
	- Xác định các lớp đối tượng phụ, các danh mục

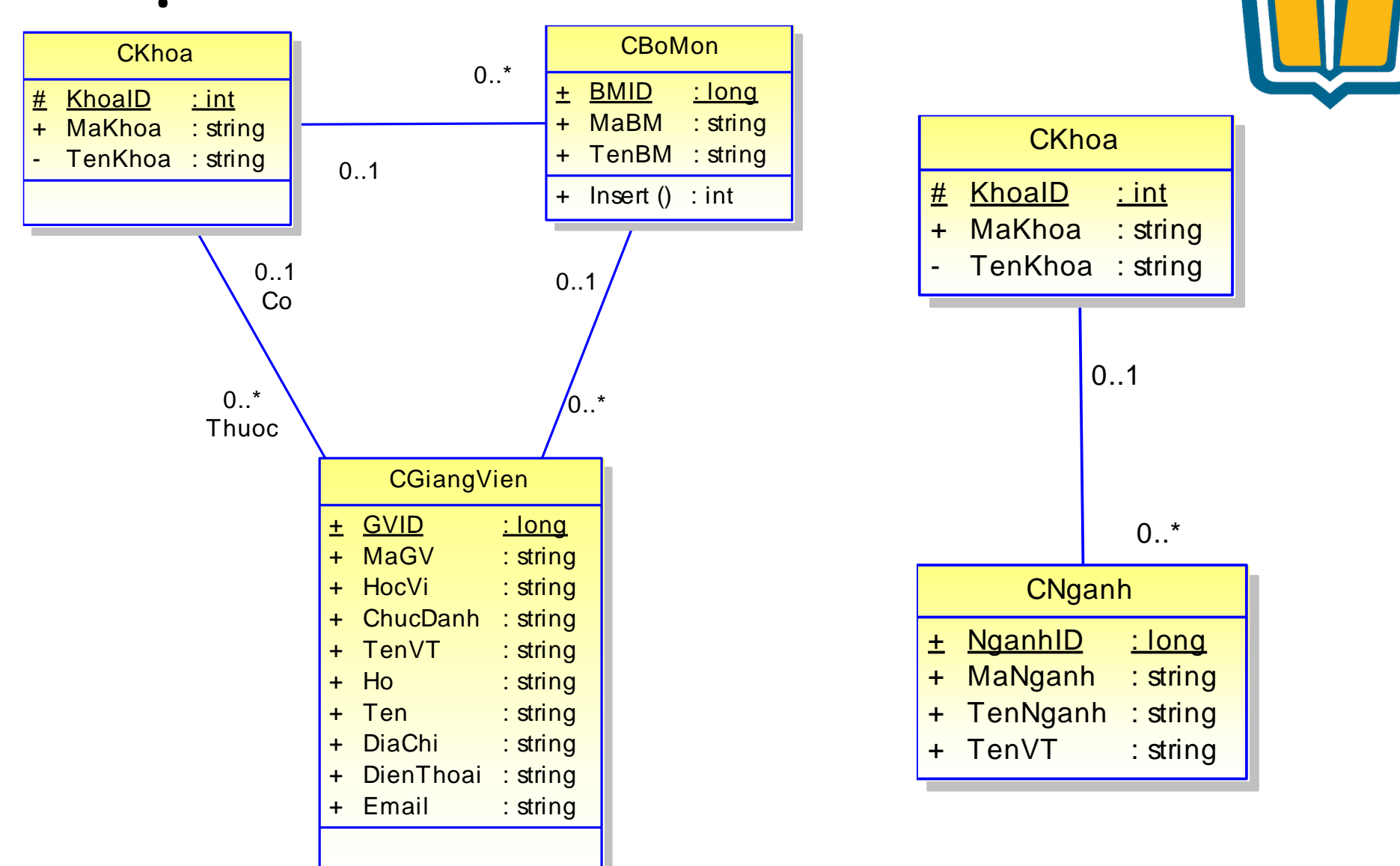

COMP1026 – Introduction to Software Engneering CH3 – Part 2 - **50 HIENLTH**

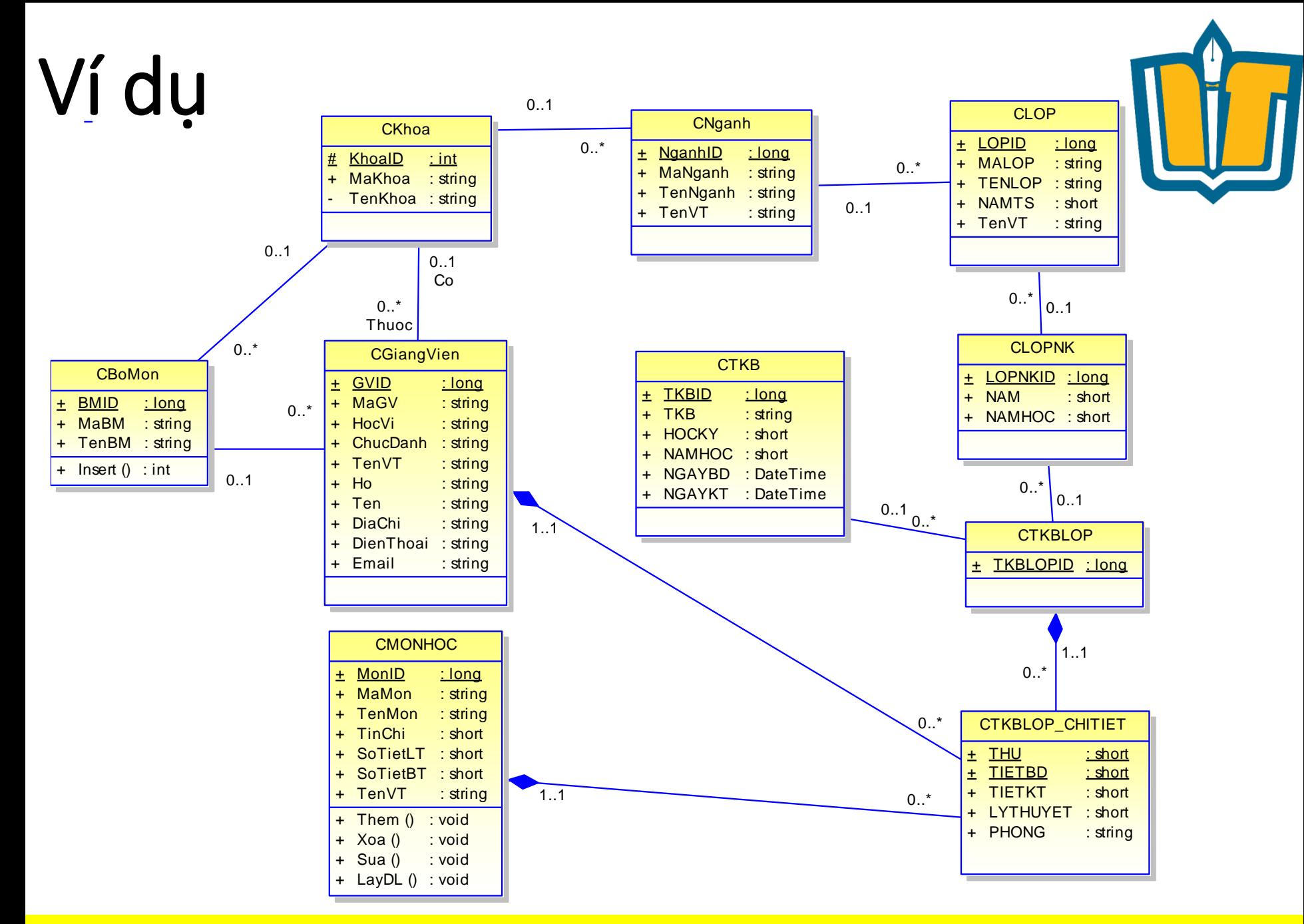

COMP1026 – Introduction to Software Engneering CH3 – Part 2 - **51 HIENLTH**

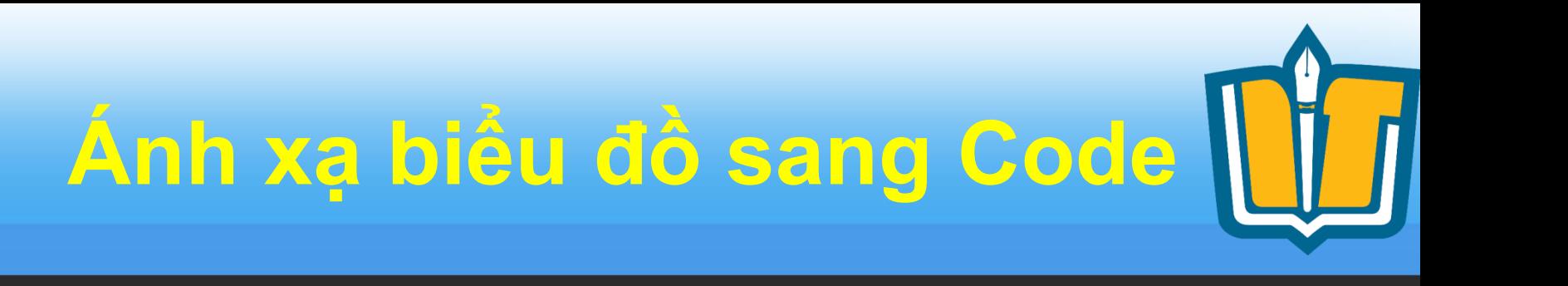

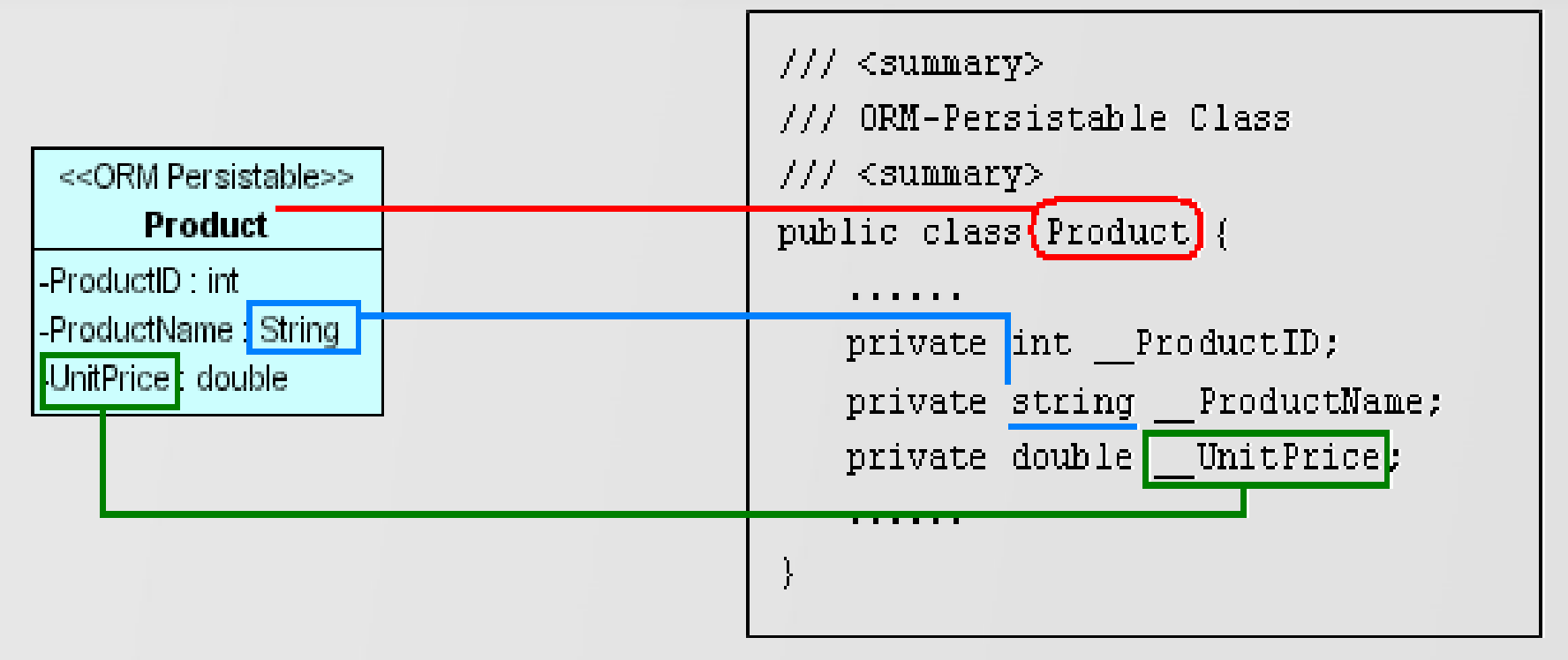

- Mapping Classes, Attributes and Data Type

COMP1026 – Introduction to Software Engneering CH3 – Part 2 - **52 HIENLTH**

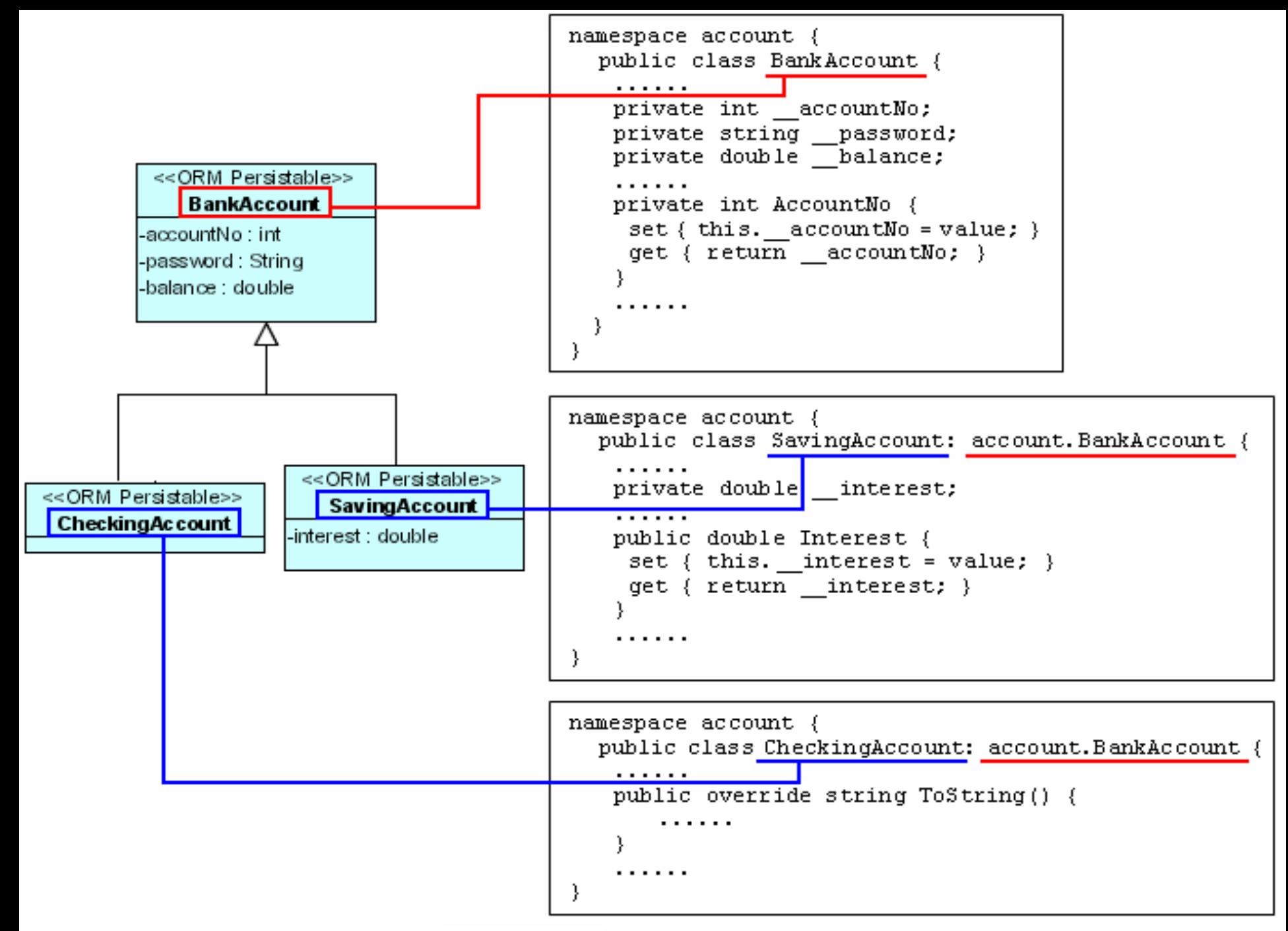

 $M$ apping generalization

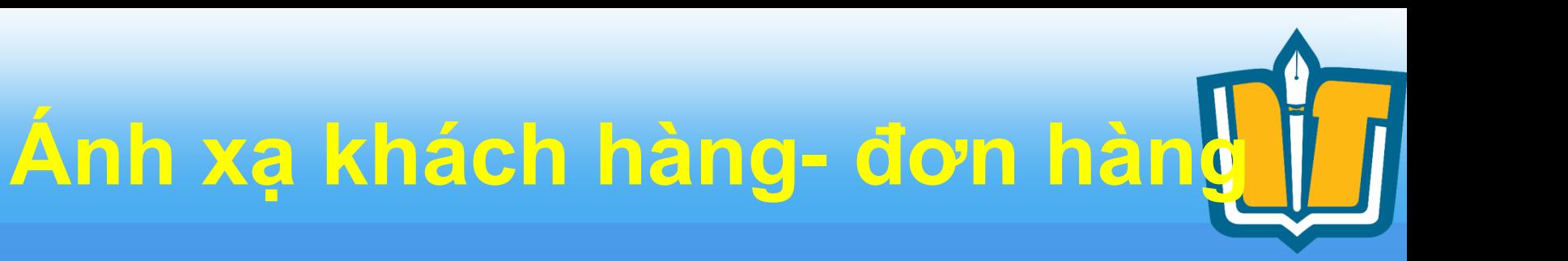

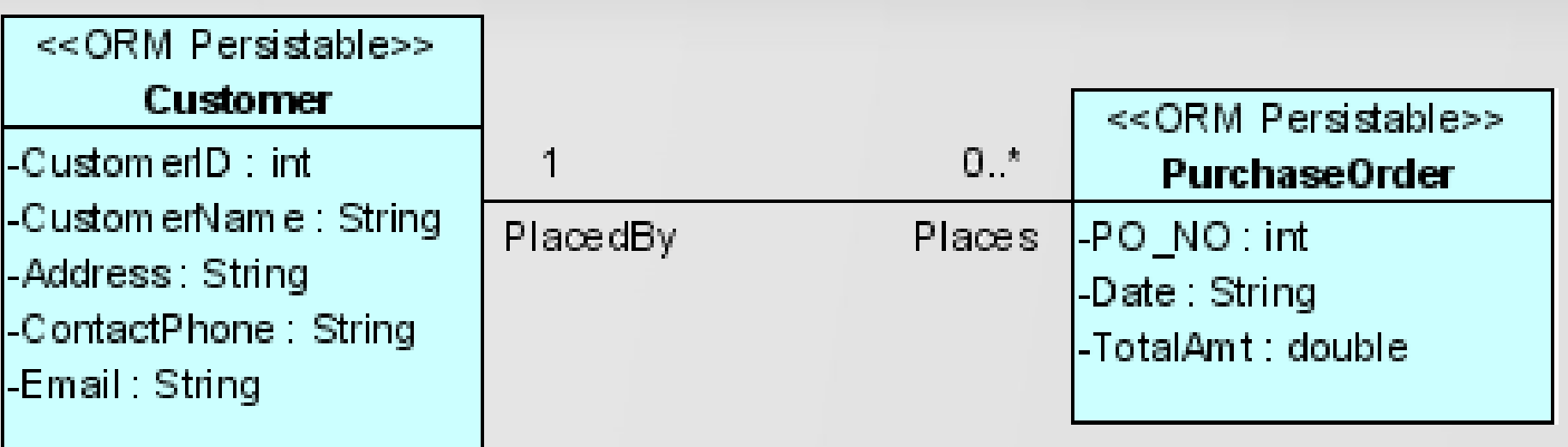

The Classes with association and multiplicity

#### COMP1026 – Introduction to Software Engneering CH3 – Part 2 - **54 HIENLTH**

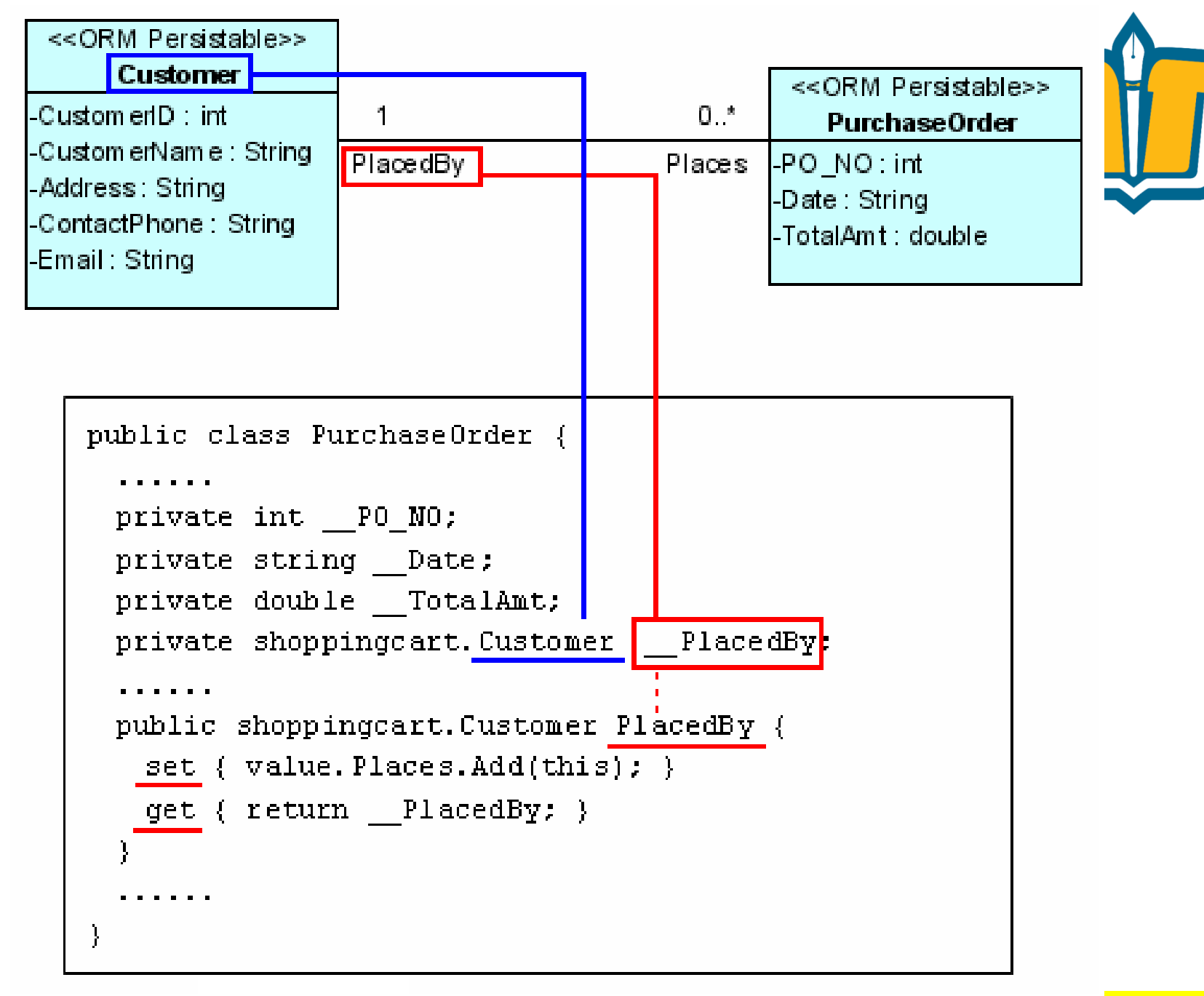

COMP102 – **Introduction to Software Engineering COMP102** – **Mapping Association and Multiplicity** 

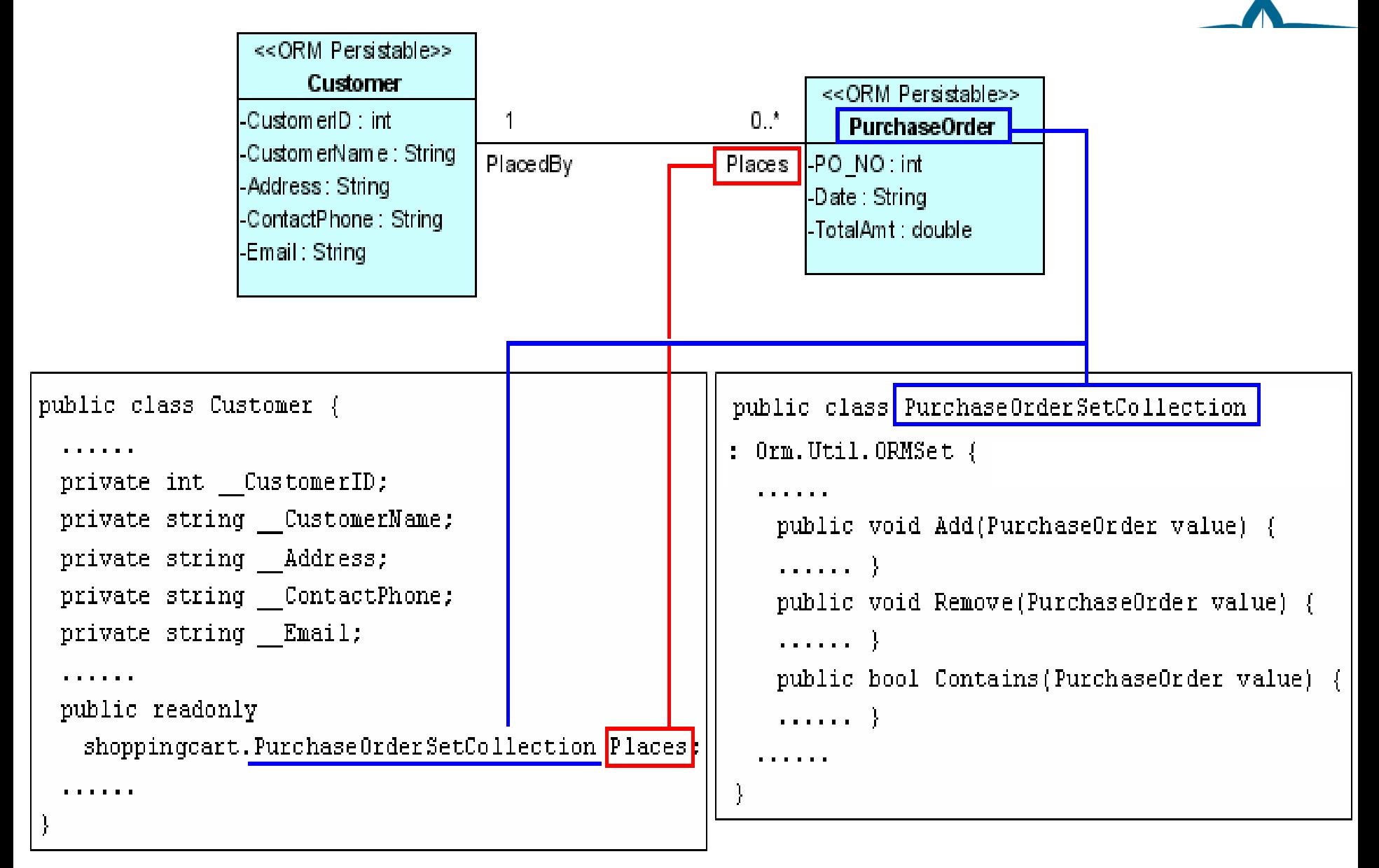

Mapping the One-to-many Associations

COMP1026 – Introduction to Software Engneering CH3 – Part 2 - **56 HIENLTH**

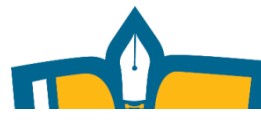

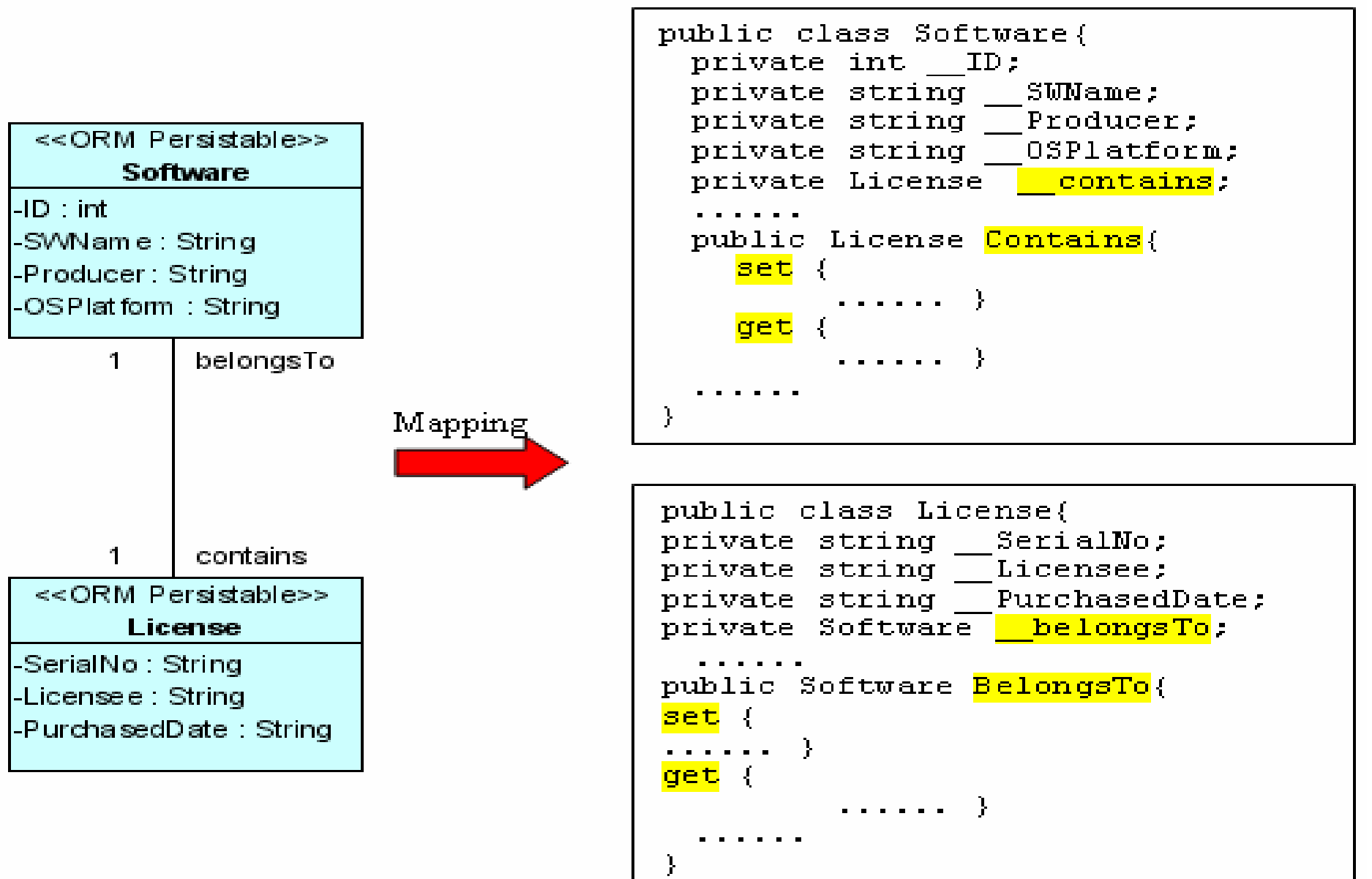

**Mapping the One-to-one Relationship** 

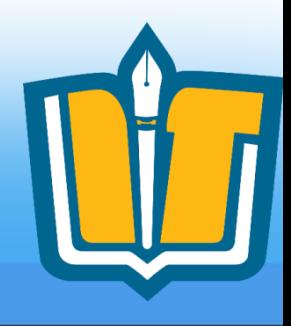

## Sơ đồ trạng thái

#### STATECHART DIAGRAM

COMP1026 – Introduction to Software Engneering CH3 – Part 2 - **58 HIENLTH**

**Statechart Diagram**

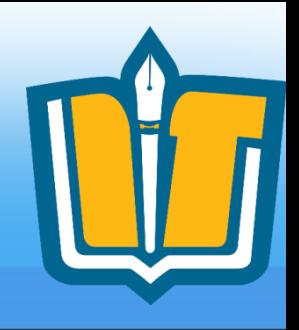

- Ghi nhận các hành vi động (even oriented)
- Mục tiêu:
	- Mô hình hóa chu kỳ sống của đối tượng
	- Mô hình hóa các đối tượng phản hồi (user interfaces, devices, …)

### **Các khái niệm**

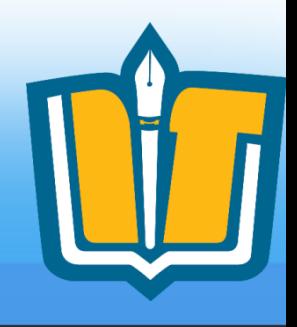

### • Sơ đồ trang thái

- Mô tả chu trình sống của các đối tượng chính từ khi sinh ra, hoạt động & mất đi
- Mỗi đối tượng có thể có nhiều sơ đồ trạng thái theo các góc nhìn khác nhau

### • Trạng thái & biến cố

- Trạng thái của đối tượng diễn đạt tình trạng hiện có của đối tượng (có ý nghĩa trong một đoạn thời gian)
- Biến cố là các sự kiện xảy ra làm cho đối tượng chuyển trang thái.

COMP1026 – Introduction to Software Engneering CH3 – Part 2 - **60 HIENLTH**

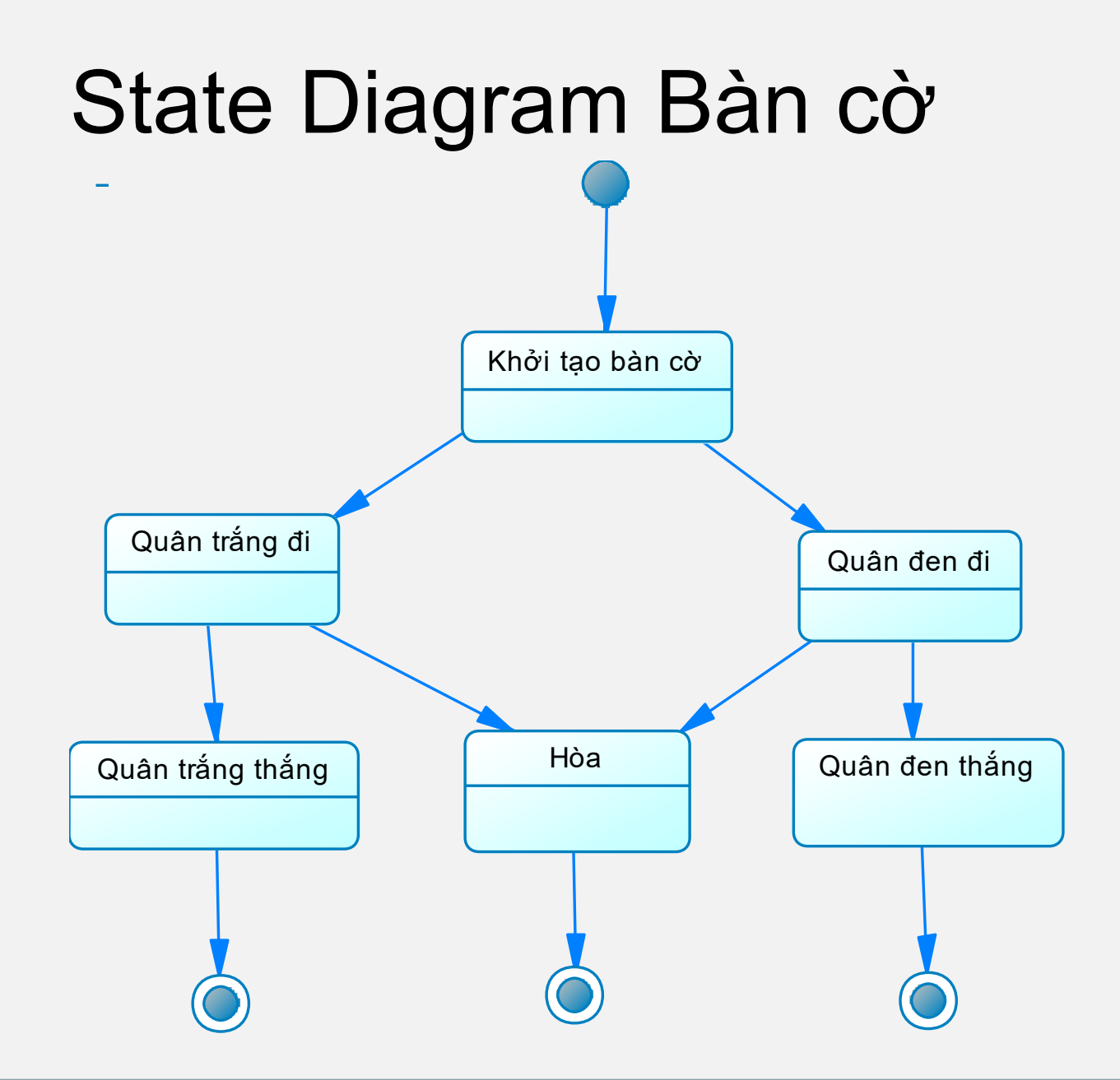

COMP1026 – Introduction to Software Engneering CH3 – Part 2 - **61 HIENLTH**

## Ví dụ: Xét ứng dụng quản lý T<mark>K</mark>

- Hệ thống cho phép bộ phận giáo vụ Khoa nhập thời khóa biểu, cập nhật thời khóa biểu của tất cả các lớp
- Hệ thống cho phép sinh viên tra cứu thời khóa biểu theo từng học kỳ của lớp
- Hệ thống cho phép giảng viên tra cứu thời khóa biểu giảng dạy trong học kỳ

### Ví dụ minh họa • State Diagram mô tả trạng thái TKB

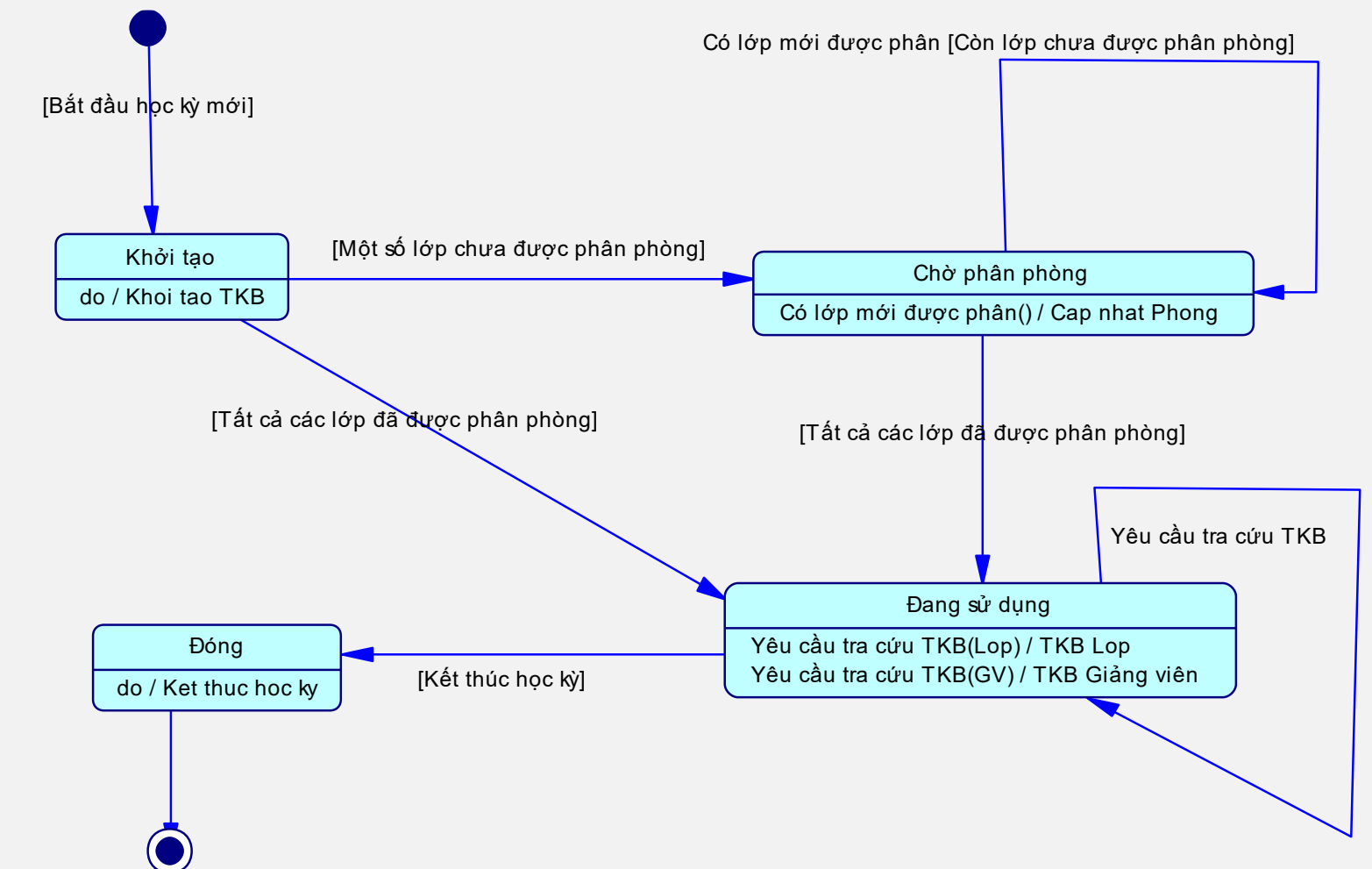

COMP1026 – Introduction to Software Engneering CH3 – Part 2 - **63 HIENLTH**

## **Các thành phần trong State diagra**

• Trang thái – State

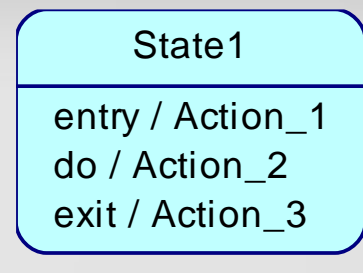

- Sự kiện Event
- Hành động Action
- Mối liên hệ giữa các trạng thái

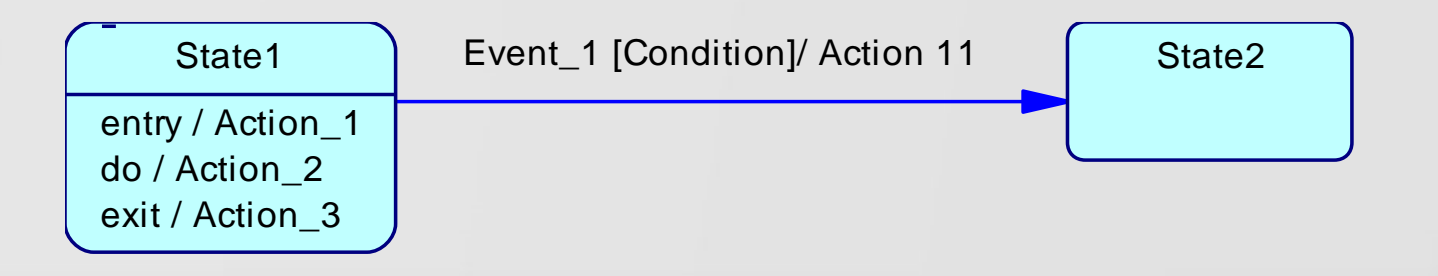

COMP1026 – Introduction to Software Engneering CH3 – Part 2 - **64 HIENLTH**

## Một số ký hiệu

#### **Tên trạng thái**

Trạng thái

#### **Tên trạng thái**

stateVar : type = value

entry/ entry action do/ activity exit/ exit action

Tên biến cố (tham số) Tên hành động (tham số). [Điều kiện]

Chuyển đổi trạng thái

COMP1026 – Introduction to Software Engneering CH3 – Part 2 - **65 HIENLTH**

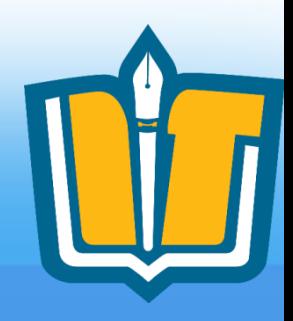

## **Các trạng thái đặc biệt**

• Trang thái bắt đầu

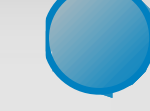

- Là trạng thái khi mới được khởi tạo của object
- Bắt buộc phải có Tr/thái bắt đầu
- Chỉ có thể có 1 trạng thái bắt đầu

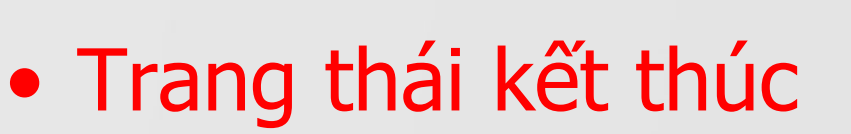

- Chỉ vị trí kết thúc đời sống của object
- Không nhất thiết phải thể hiện
- Có thể có nhiều

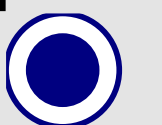

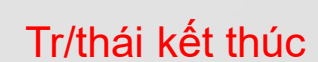

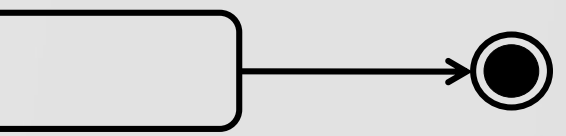

COMP1026 – Introduction to Software Engneering CH3 – Part 2 - **66 HIENLTH**

## **Sơ đồ trạng thái**

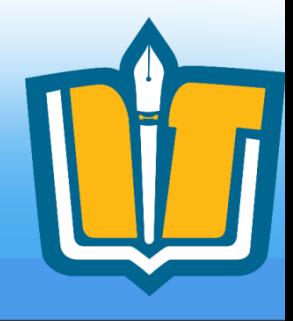

• Là đồ thi có hướng với các node là các trang thái nối với nhau bới các cung mô tả việc chuyển đổi trạng thái

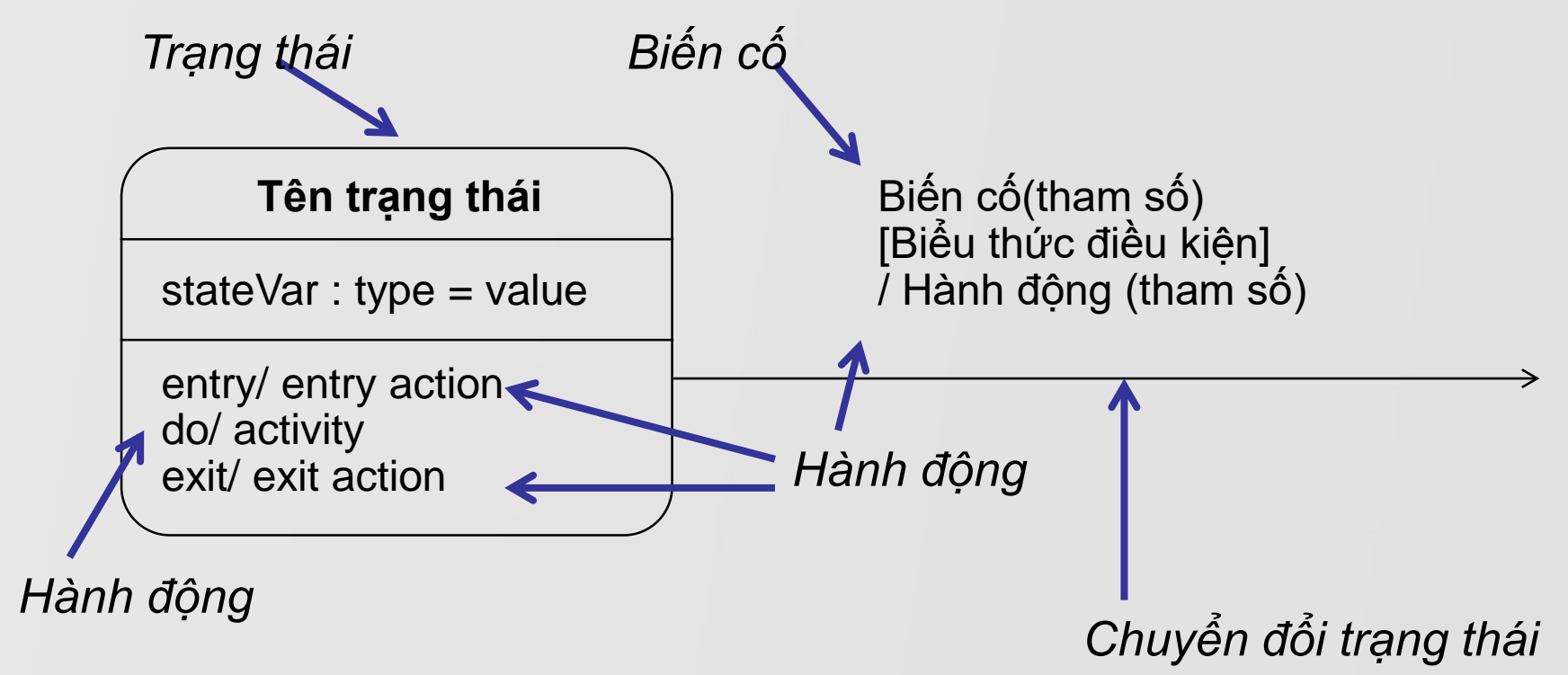

COMP1026 – Introduction to Software Engneering CH3 – Part 2 - **67 HIENLTH**

# **Các thành phần trong State diagram**

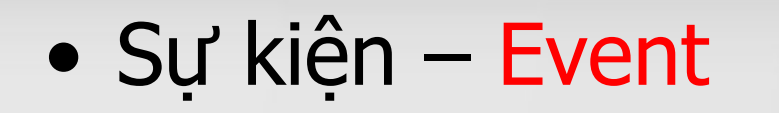

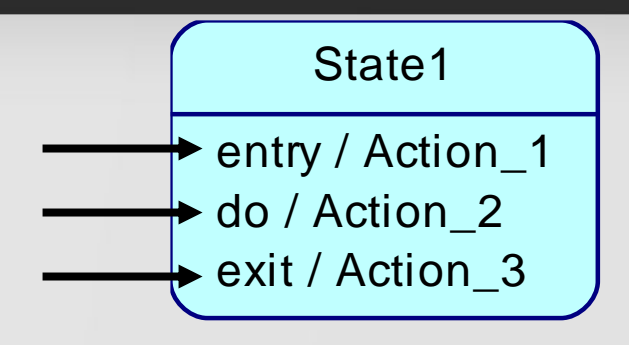

- Event
- Entry: sự kiện phát sinh khi đối tượng bắt đầu nhận trạng thái r kiện – Event<br>
entry/Action\_1<br>
exit/Action\_3<br>
Entry: sự kiện phát sinh khi đối tượng<br>
hận trạng thái<br>
Exit: sự kiện phát sinh khi đối tượng ké<br>
trạng thái thúc trạng thái<br>
Do: sự kiện phát sinh khi user thực hiệ<br>
hành độn
	- Exit: sự kiện phát sinh khi đối tượng kết thúc trạng thái thúc trạng thái
	- Do: sự kiện phát sinh khi user thực hiện một

COMP1026 – Introduction to Software Engneering CH3 – Part 2 - **68 HIENLTH**

# **Các thành phần trong State diagra**

• Trang thái – State

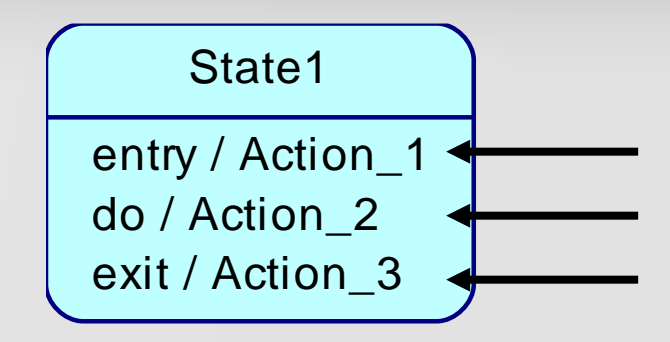

- Action
- Entry: hành động được thực hiện khi đối tượng bắt đầu trạng thái ang thai – State<br>tion<br>tion<br>Entry: hành động được thực hiện<br>tượng bắt đầu trạng thái<br>Do: tập các hành động có thể thụ<br>trạng thái<br>Exit: hành động được thực hiện k<br>kết thúc trạng thái
	- Do: tập các hành động có thể thực hiện với trạng thái
	- Exit: hành động được thực hiện khi đối tượng

COMP1026 – Introduction to Software Engneering CH3 – Part 2 - **69 HIENLTH**

# **Các thành phần trong State diagra**

• Mối liên hệ giữa các trạng thái –Transition

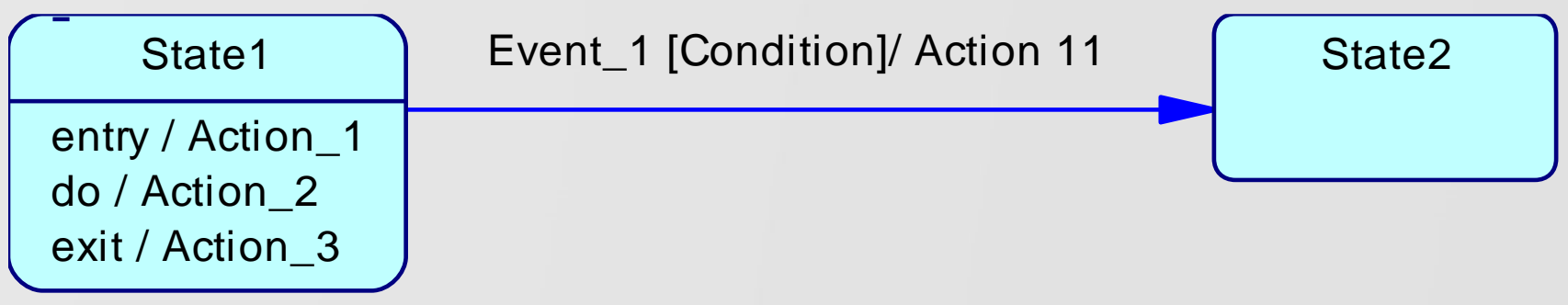

- Event
- Action

– Condition: điều kiện cho phép chuyển từ trạng thái này sang trạng thái khác

COMP1026 – Introduction to Software Engneering CH3 – Part 2 - **70 HIENLTH**

#### Các thành phần trong State diagram • State – Event – Action – Transition Huy Huy Huy  $/$  SoLuong = 10 Them Sinh Vien/ SoLuong  $= 0$ Them Sinh Vien [SoLuong <10] KH Khởi tạo do / KhoiTao Đang mở entry / Sinh vien dang ky exit / Tang SoLuong 1 DV Kết thúc do / Ket thuc khoa hoc Bị Hủy do / Thong bao sinh vien da dang ky

COMP1026 – Introduction to Software Engneering CH3 – Part 2 - **71 HIENLTH**

### Ví dụ minh họa • State Diagram mô tả trang thái TKB

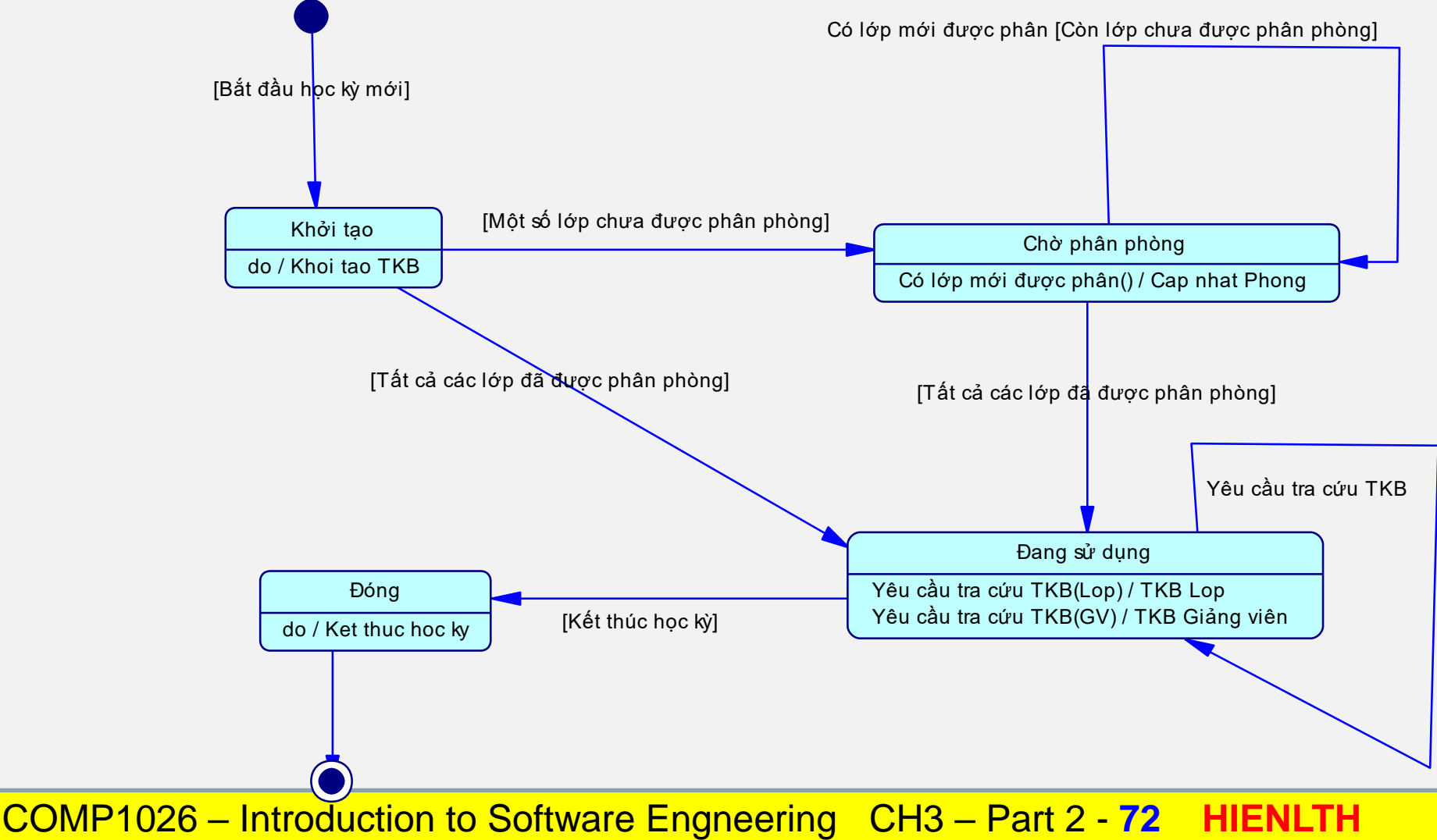
## Ví dụ minh họa

### • State Diagram mô tả trạng thái màn hình quản lý danh mục người dùng

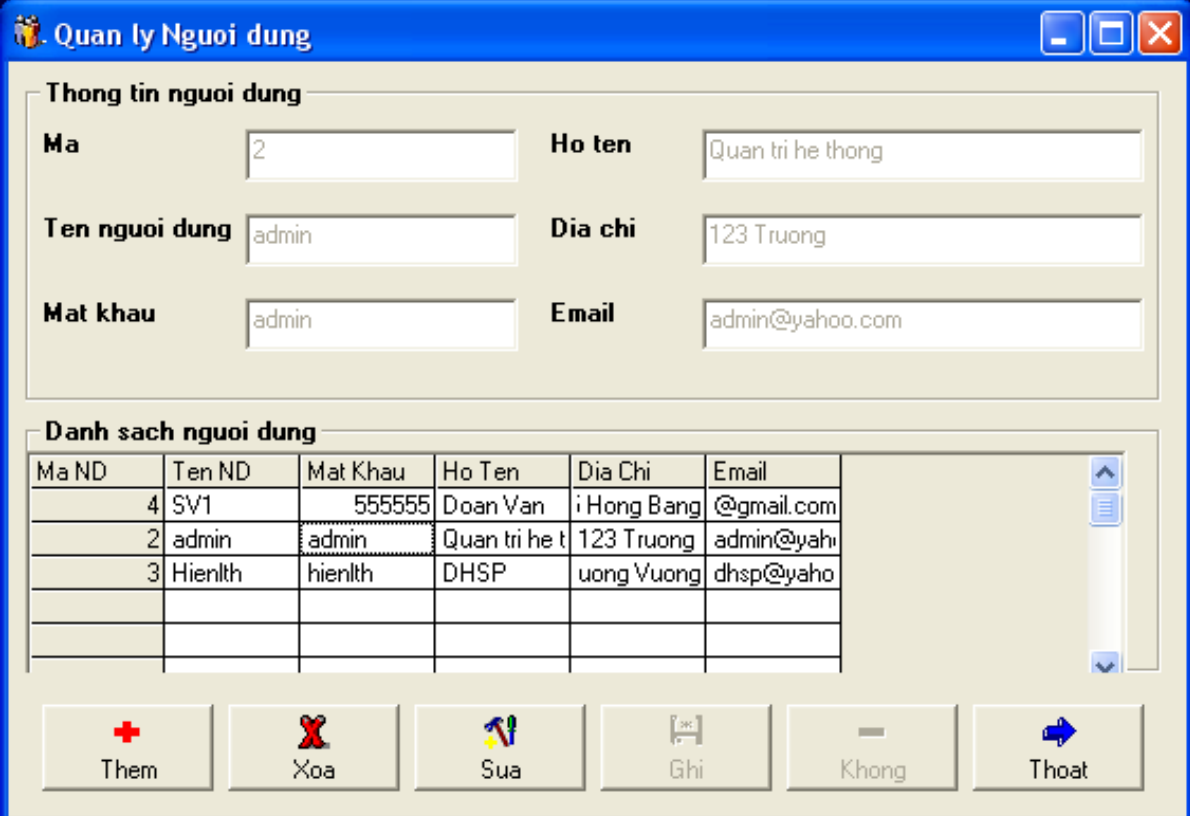

COMP1026 – Introduction to Software Engneering CH3 – Part 2 - **73 HIENLTH**

## Ví dụ minh họa

• State Diagram mô tả trạng thái màn hình quản lý danh mục người dùng

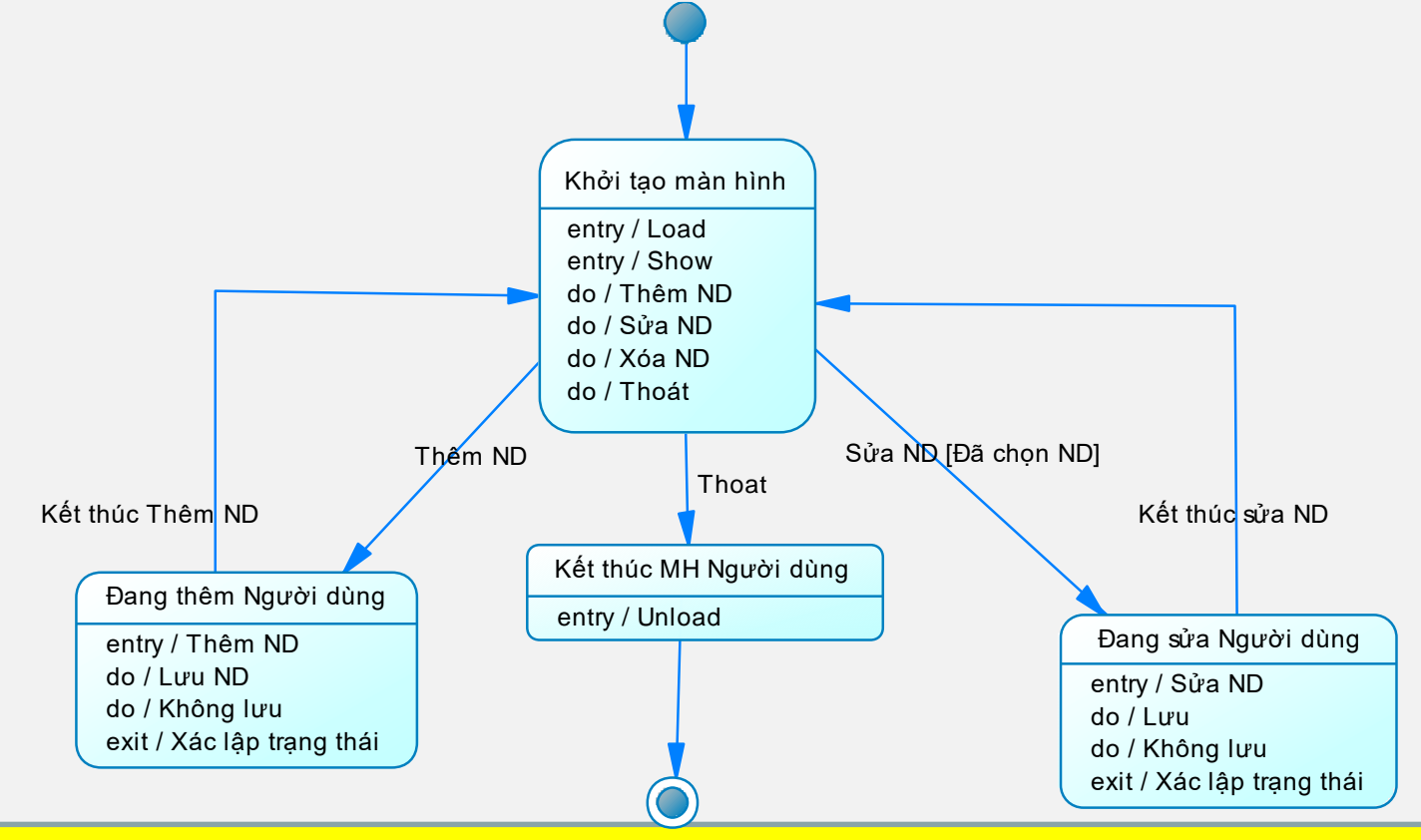

COMP1026 – Introduction to Software Engneering CH3 – Part 2 - **74 HIENLTH**

## **Sơ đồ trạng thái**

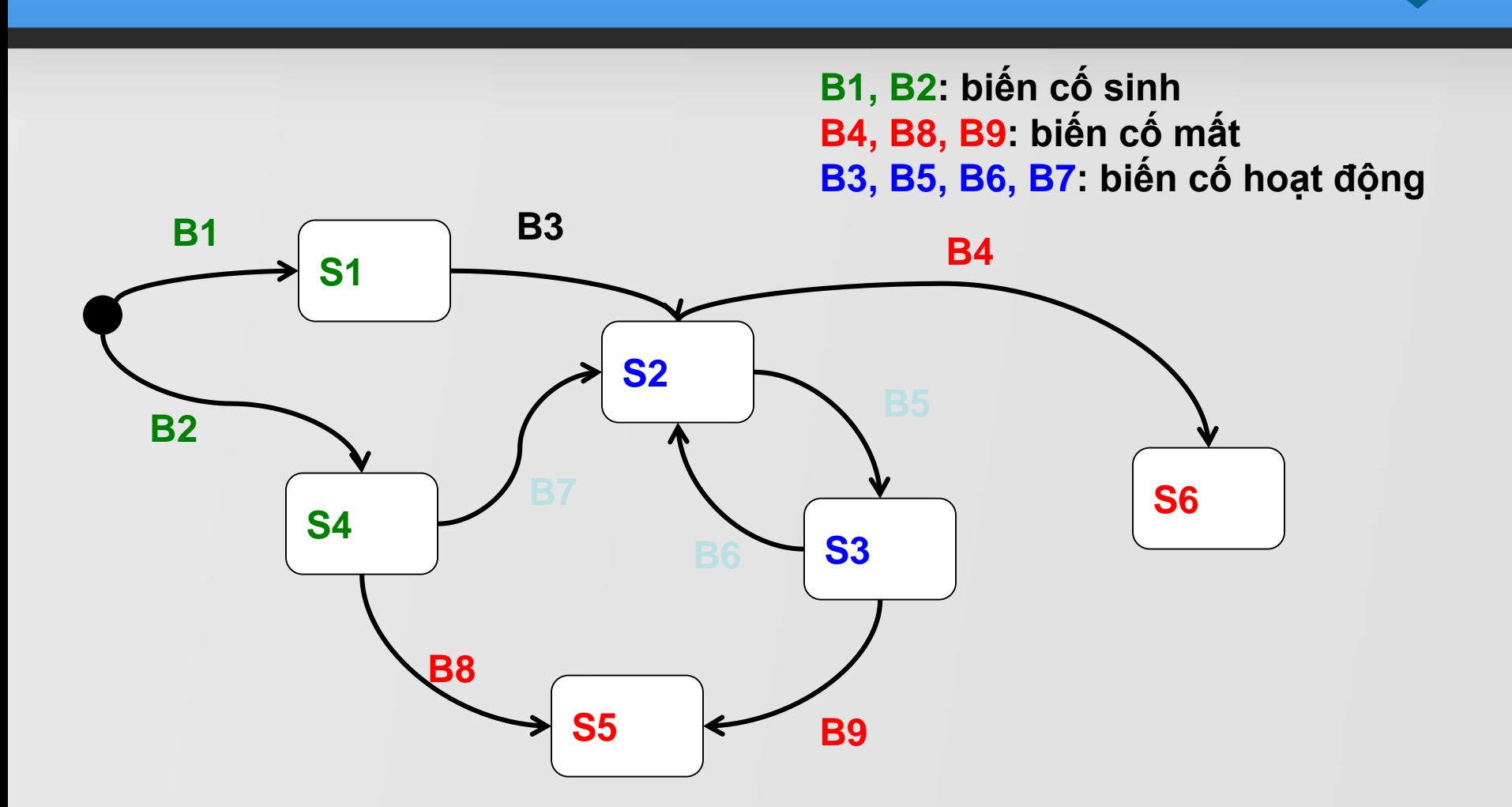

COMP1026 – Introduction to Software Engneering CH3 – Part 2 - **75 HIENLTH**

# **Sơ đồ trạng thái**

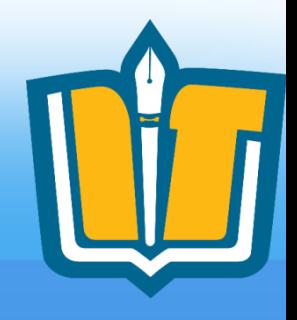

- Mỗi sơ đồ trang thái sẽ ánh xạ thành một thuộc tính của đối tương
- Các trang thái của đối tương trong 1 sơ đồ trang thái không giao nhau và giá trị của thuộc tính tương ứng chỉ mang 1 trong các giá trị tương ứng
- Sơ đồ trang thái càng chi tiết sẽ phục vụ:
	- Có những xử lý thích hợp trong kiểm tra ràng buộc
	- Có những xử lý thích hợp trong xử lý biến cố
	- Phục vụ tra cứu, tìm kiếm
- Khi đã quan tâm đến sơ đồ trạng thái của 1 đối tượng
	- Thường trong ứng dụng không còn chức năng xóa (thật sự) đối tượng này
	- Các đối tượng sẽ tồn tại ở trạng thái mất thay vì bị xóa thật sự

COMP1026 – Introduction to Software Engneering CH3 – Part 2 - **76 HIENLTH**

# **Sơ đồ trạng thái**

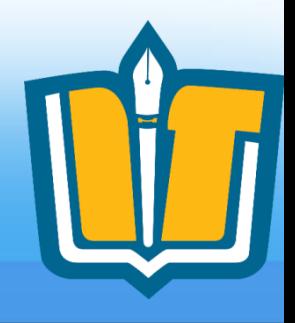

• Thông thường, sơ đồ trạng thái của 1 đối tượng có dạng

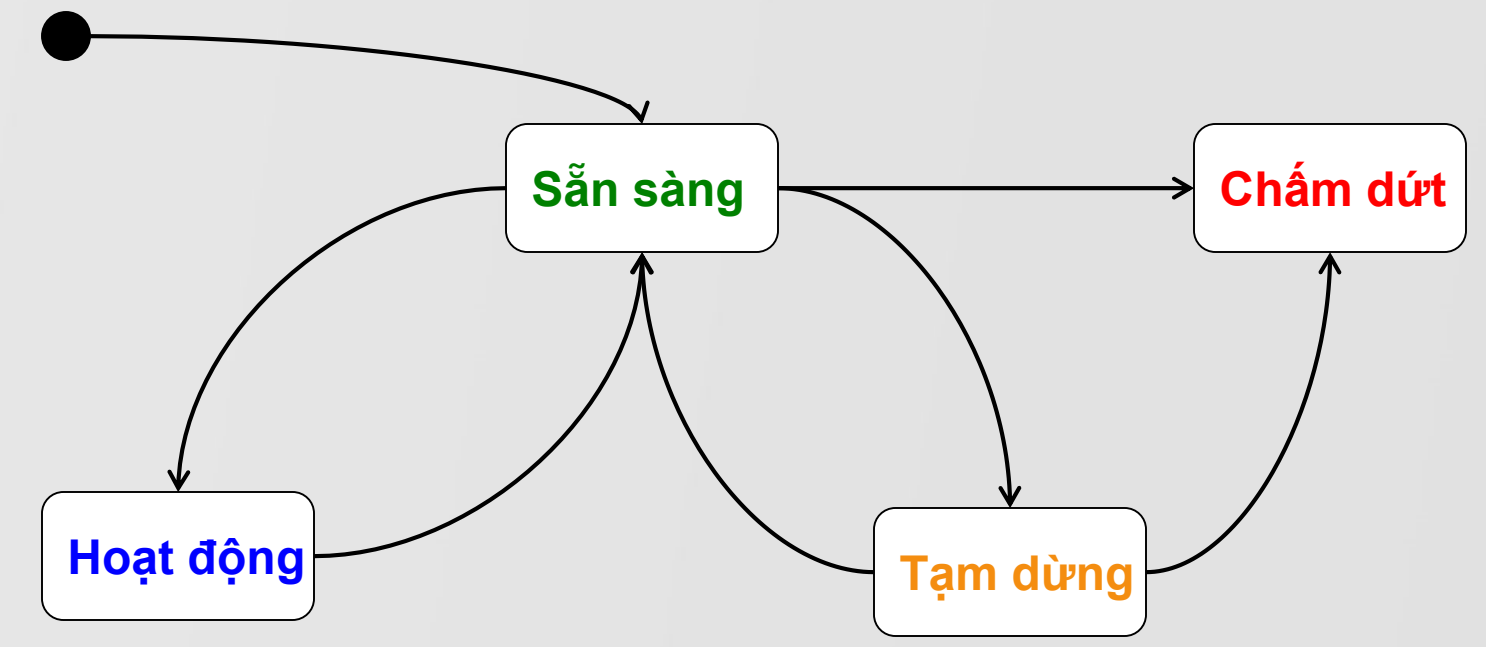

COMP1026 – Introduction to Software Engneering CH3 – Part 2 - **77 HIENLTH**

# **Cách xây dựng sơ đồ trạng thái**

- Cách 1:
	- Xác định quá trình hoạt động bình thường của đối tượng từ khi sinh ra đến khi mất đi
	- Bổ sung các trạng thái và biến cố liên quan đến
		- Sinh ra
		- Hoạt động
		- Tạm từng
		- Mất đi
- Cách 2:
	- Xác định các trạng thái sinh
	- Xác định các trạng thái cuối
	- Xác định các trạng thái trung gian và các biến

cố/hành động làm chuyển trạng thái

COMP1026 – Introduction to Software Engneering CH3 – Part 2 - **78 HIENLTH**

## Kết quả: Sơ đồ trạng thái

**Sơ đồ trạng thái**

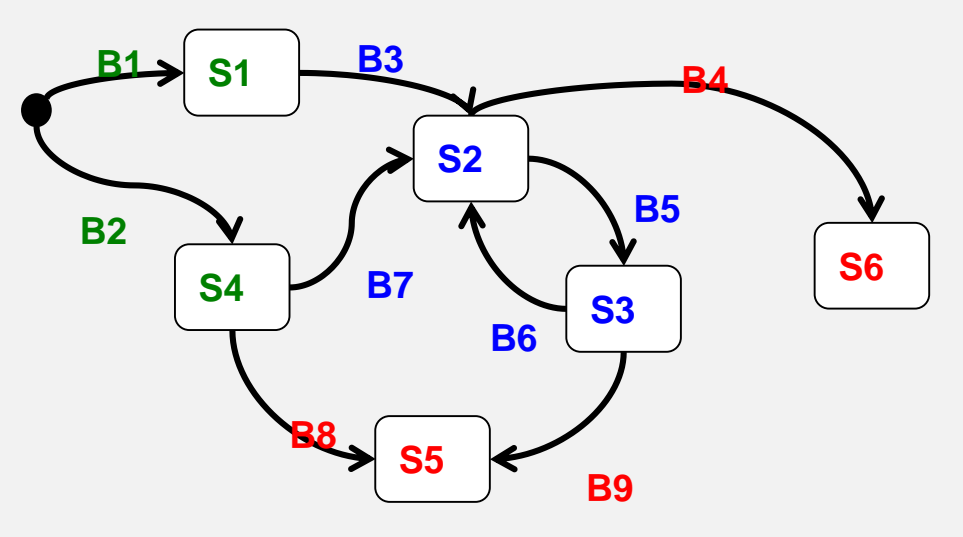

#### **Bảng mô tả các trạng thái**

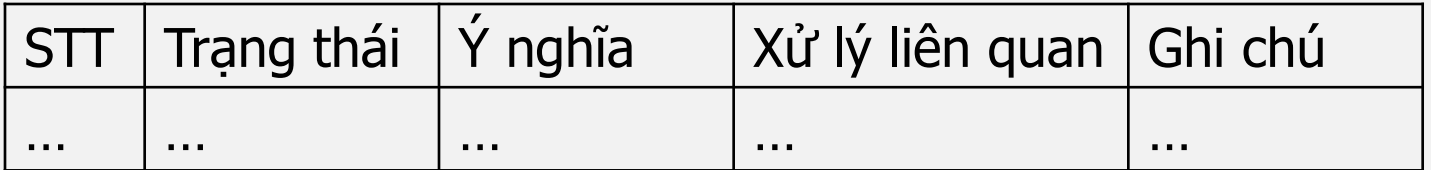

#### **Bảng mô tả các biến cố**

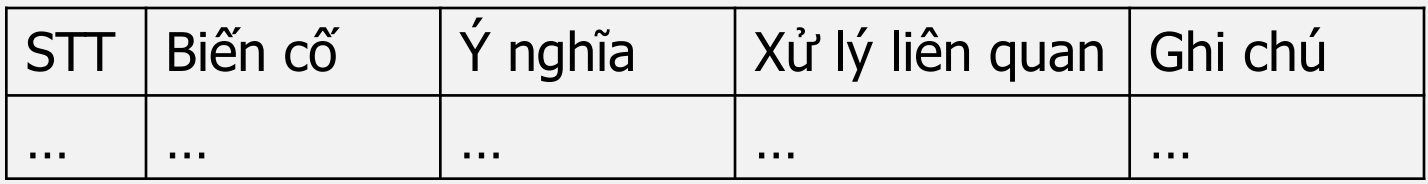

COMP1026 – Introduction to Software Engneering CH3 – Part 2 - **79 HIENLTH**

# **Tạo State Diagram trong PD**

- Tạo mới State Diagram
- State
	- Start
	- End
	- State
- Transition
- Action
- Event

COMP1026 – Introduction to Software Engneering CH3 – Part 2 - **80 HIENLTH**

## **Bài tập**

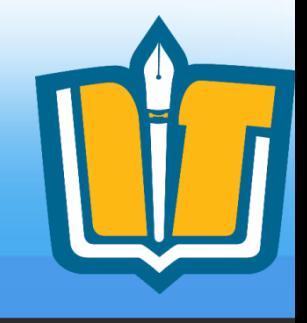

- Về sơ đồ trạng thái của thang máy
- Vẽ sơ đồ trạng thái của 1 đèn giao thông
- Vẽ sơ đồ trạng thái của 1 cặp đèn giao thông tại ngã tư
- Vẽ sơ đồ trạng thái của 1 độc giả
- Vẽ sơ đồ trạng thái của 1 cuốn sách
- Vẽ sơ đồ trạng thái của 1 phòng trong khách sạn
- COMP1026 Introduction to Software Engneering CH3 Part 2 **81 HIENLTH** • Vẽ sơ đồ trạng thái của 1 quân cờ

## **Bài tập**

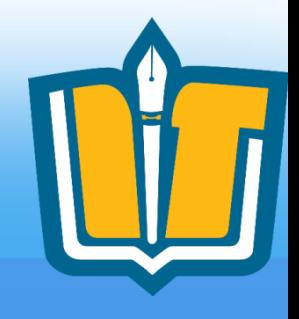

## Vẽ sơ đồ trạng thái:

- Quản lý giải bóng đá vô địch quốc gia
- Quản lý bình chọn bài hát hay Làn sóng xanh
- Quản lý giáo vụ trường đại học
- Quản lý giáo vụ trường phổ thông
- Quản lý bán hàng
- Quản lý nhân sự Tiền lương

# **Ôn tập**

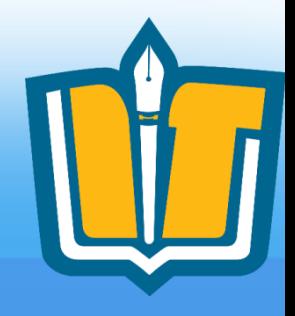

- State diagram là gì ?
- Event là gì ?
- Transition ?
- Action là gì ? Các loại Action ?
- Xây dựng State diagram cho một số ứng dụng trong phần bài tập

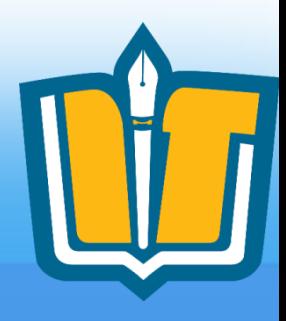

## **Câu hỏi và thảo luận**

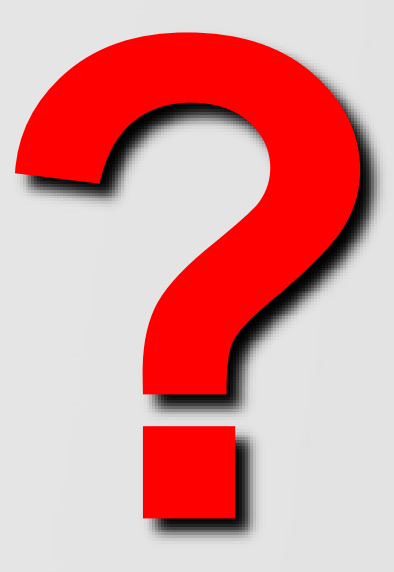

COMP1026 – Introduction to Software Engneering CH3 – Part 2 - **84 HIENLTH**